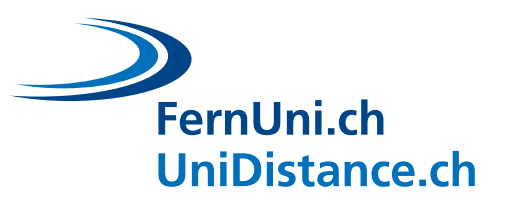

# **Förderung synchroner und asynchroner Interaktionen im Fernunterricht**

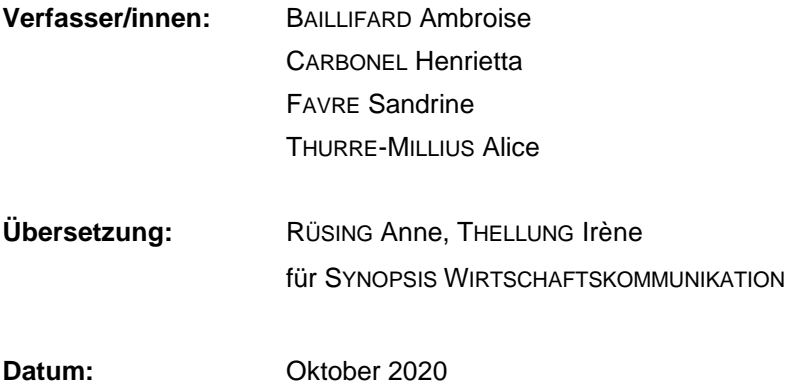

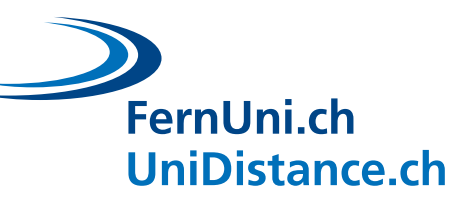

## Inhaltsverzeichnis

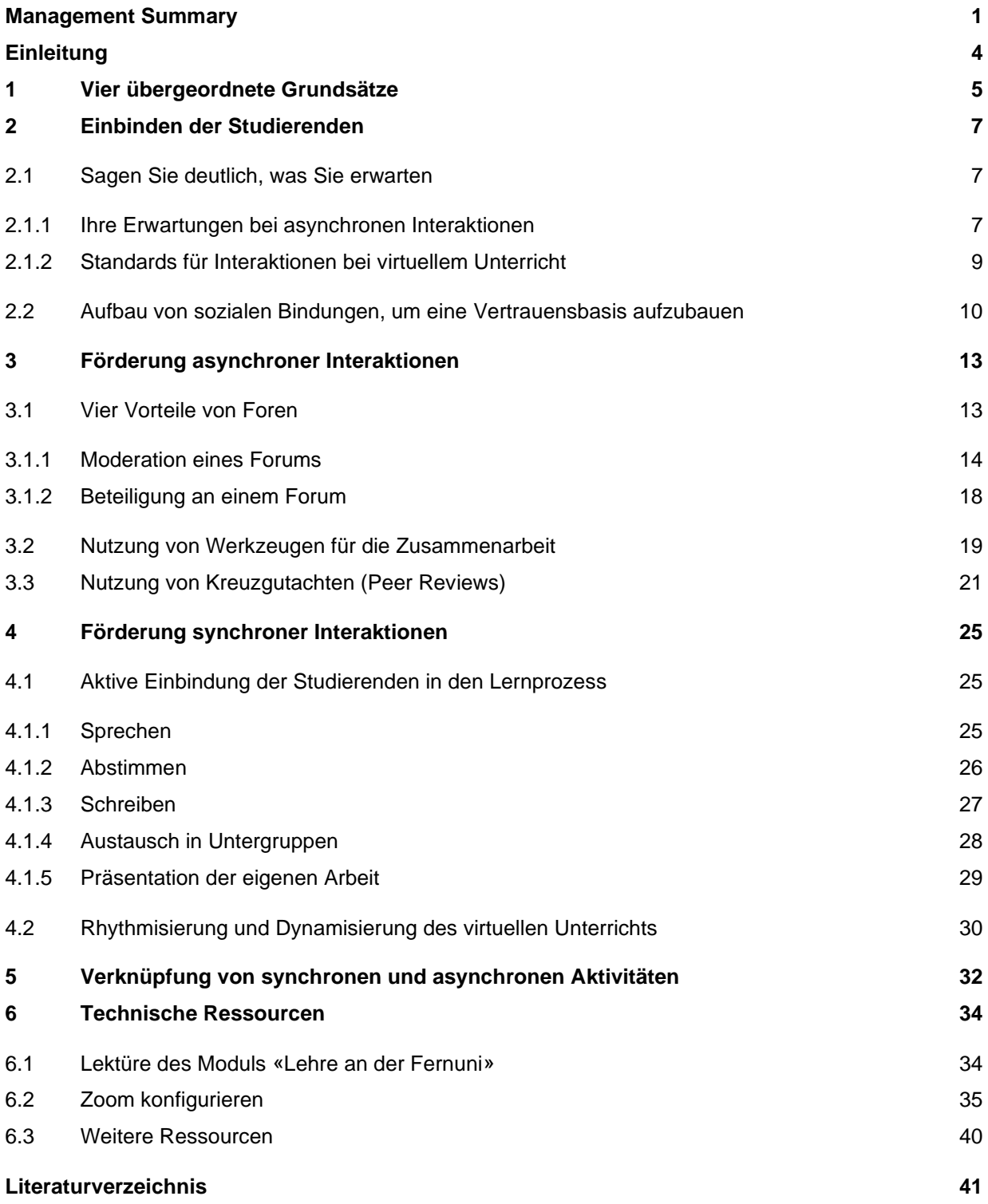

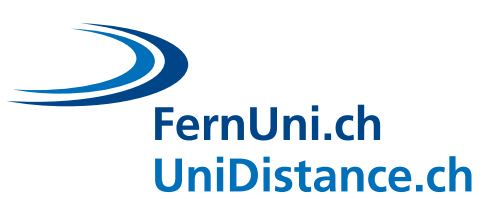

## **Management Summary**

<span id="page-2-0"></span>Fernkurse bringen zahlreiche Herausforderungen mit sich. Die Förderung der Interaktion mit und zwischen den Studierenden zählt zu den zentralen Zielsetzungen. Dieser Leitfaden bietet Ihnen Handreichungen, konkrete Ansätze und Beispiele zur Förderung der synchronen und asynchronen Interaktion. Sie können ihn bedarfs- und interessengerecht beiziehen und sich die Themen aussuchen, die bei Ihnen gerade anstehen!

## **V[IER ÜBERGEORDNETE](#page-6-0) GRUNDSÄTZE FÜR JEDE ART VON F[ERNUNTERRICHT](#page-6-0)**

- 1. Konzentrieren Sie sich auf die LERNZIELE
- 2. Im Mittelpunkt stehen grundsätzlich die **STUDIERENDEN**
- 3. Sorgen Sie dafür, dass Sie MIT VERGNÜGEN vermitteln, und VERLASSEN SIE IHRE KOMFORTZONE
- 4. Vergessen Sie die VORZÜGE des virtuellen Unterrichts nicht

#### **F[ÖRDERUNG ASYNCHRONER](#page-14-0) INTERAKTIONEN**

#### **E[INBINDEN DER](#page-8-0) STUDIERENDEN**

- SAGEN SIE DEUTLICH, WAS SIE ERWARTEN, und stellen Sie Ihre Anforderungen unmissverständlich klar, um den Widerstand der Studierenden gegenüber einem methodischen Wechsel im Unterricht zu minimieren
- Bauen Sie nach Möglichkeit SOZIALE BINDUNGEN mit und zwischen Ihren Studierenden auf, indem Sie Gelegenheiten für Interaktionen mit und zwischen ihnen schaffen.

#### F[OREN](#page-14-1)

#### *Vier Stossrichtungen*

- 1. Schaffung einer Gemeinschaft
- 2. Einführung eines Konzepts
- 3. Untersuchen und forschen
- 4. Integrieren und dokumentieren

#### *Drei Perioden*

- 1. **Vorlauf**: Planen Sie Aktivitäten zur Auflockerung, formulieren Sie Ihre Fragen (nach Möglichkeit offene und ansprechende Fragen)
- 2. **Ausführung**: Bringen Sie sich aktiv ein etwa durch Ausrichtung der Diskussion mittels Beiträgen (klarstellen, fokussieren, in Frage stellen oder ermutigen) bzw. durch Koordination (lenken oder organisieren)
- 3. **Rück- und Nachlauf**: Verwenden Sie die Beiträge der Studierenden, indem Sie sie hervorheben oder nutzen (Bezugnahme während des virtuellen Unterrichts, Würdigung von guten Beiträgen, Korrektur von Missverständnissen ...), um eine Motivationsgrundlage für zukünftige Diskussionen zu schaffen.

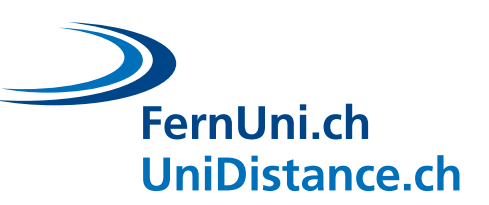

## W[ERKZEUGE FÜR DIE](#page-20-0) ZUSAMMENARBEIT

## *Vier Zielsetzungen*

- 1. Präsentieren
- 2. Zusammenarbeiten
- 3. Austauschen
- 4. Evaluieren

## K[REUZGUTACHTEN](#page-22-0) (PEER REVIEWS)

## *Vorzüge für die Studierenden*

- Distanz zu den Inhalten
- Distanzierung von der eigenen Person
- Engagement und Motivation
- Klärende/korrigierende Rückmeldungen
- Horizonterweiterung, unterschiedliche Ansätze zur Behandlung komplexer Probleme
- Aktive Wissenskonstruktion durch Lernerfahrungen: Wissen verinnerlichen und speichern
- Befreiung von der Illusion, etwas zu wissen: Was man selbst erklärt hat, versteht man besser.

## *Verschiedene Werkzeuge*

Synchrone oder asynchrone Teilen von Dokumenten, gemeinsame Textarbeit (kollaboratives Schreiben), Organisation der Aufgaben, Ideenaustausch

## *Vorzüge für die Studierenden*

- Die Lektüre von Rückmeldungen eines oder einer Studierenden an eine(n) andere(n) beleuchtet seine oder ihre Schwierigkeiten
- In grossen Gruppen lassen sich Beiträge so individueller korrigieren als mit einer «üblichen» Korrektur
- Ermöglicht dem oder der Dozierenden die Vermittlung der eigenen Anforderungen und den Studierenden die Verinnerlichung der Notenskala
- Förderung der gegenseitigen Bereitschaft zur Zusammenarbeit unter den Studierenden

## **F[ÖRDERUNG SYNCHRONER](#page-26-0) INTERAKTIONEN**

## AKTIVE EINBINDUNG DER S[TUDIERENDEN IN DEN](#page-26-1) LERNPROZESS

Schaffen Sie Platz für die Studierenden, indem Sie Aktivitäten anbieten, die eine aktive Beteiligung erfordern

*Unterschiedliche Phasen*

Nutzung!

## *[Sprechen](#page-26-1)*

- Geben Sie den Studierenden genügend Zeit, das Wort zu ergreifen
- Sprechen Sie die einzelnen Studierenden direkt mit ihrem Namen an und nehmen Sie Ideen auf, die in einen Chat oder ein Forum eingebracht wurden
- Beschränken Sie sich jeweils auf eine einzelne Fragestellung; stellen Sie während des gesamten virtuellen Unterrichts immer wieder Fragen
- Setzen Sie offene und kreative Aktivitäten ein

## *[Abstimmen](#page-27-0)*

- Erhöht die Beteiligung und vermittelt ein objektiveres Bild der Meinung bzw. des Verständnisgrades der Studierenden
- Stellen Sie Verständnisfragen, fragen Sie die Studierenden nach ihren Ansichten, ihren Vorlieben oder danach, wie sicher sie sich fühlen
- Sie können die von Zoom angebotenen Werkzeuge (Umfrage, Chat, Reiter «Teilnehmer») verwenden, mit Gesten arbeiten oder auch externe Werkzeuge einbeziehen

# FernUni.ch **UniDistance.ch**

#### *[Schreiben](#page-28-0)*

- In einem Chat lassen sich · mehr Beiträge unterbringen als in einer mündlichen Diskussion, hier können · technische Probleme gelöst und Links oder Unterlagen geteilt werden
- Sie haben die Wahl: Ein Chat kann dauerhaft oder nur zu · bestimmten Zeiten zur Verfügung gestellt werden. Selbstverständlich lässt sich ein Chat auch deaktivieren
- Der zeitgleiche Umgang mit einem Chat, einem geteilten Bildschirm und einer Präsentation ist komplex: Zögern Sie nicht, Hilfe in Anspruch zu nehmen!

#### *[Austausch in Untergruppen](#page-29-0) [Präsentation der eigenen Arbeit](#page-30-0)*

- Förderung der sozialen Seite und des kollegialen Lernens (Peer Learning)
- Ermöglicht den Meinungsaustausch, die Erörterung von Fragen und die gemeinsame Wissenskonstruktion
- Möglichkeit, Dokumente zu teilen und gemeinsam zu nutzen
- Auf Zoom: Möglichkeit, nach dem Zufallsprinzip Untergruppen einzurichten oder selbst Gruppen auszuwählen
- Synchrone Präsentation während einer virtuellen Unterrichtseinheit oder asynchrone Präsentation durch Teilen eines kurzen Lernvideos Individuelle oder Gruppenbeiträge
- Gibt den Studierenden Freiraum für Aktivitäten, ermöglicht kollegiales Lernen sowie den Erwerb folgender Kompetenzen: Inhalte popularisieren, Argumente vertreten oder wissenschaftliche Forschung betreiben
- Möglichkeit, diese Arbeiten zu bewerten oder durch die Peer Group bewerten zu lassen (formative oder summative Bewertung)

#### RHYTHMISIERUNG UND D[YNAMISIERUNG DES VIRTUELLEN](#page-31-0) UNTERRICHTS

- Studierende ansprechen und motivieren
- Planen Sie unterschiedliche Aktivitäten für Intervalle von jeweils 5 bis 10 Minuten ein: Kurzvideo, Mini-Quiz, Vortrag, Fragerunde, Umfrage, Erörterung, Debatte, Gruppenarbeit, Präsentation eines/einer Studierenden etc.
- Pausen nicht vergessen!
- Setzen Sie verschiedene Instrumente ein: Umfragen, Quiz, Gruppenraum, Begriffswolke, Chat, Teilen von Inhalten, Whiteboard etc.

#### **V[ERKNÜPFUNG VON SYNCHRONEN UND ASYNCHRONEN](#page-33-0) AKTIVITÄTEN**

Nutzen Sie die Vorzüge der synchronen und der asynchronen Interaktion und verknüpfen Sie die einzelnen Aktivitäten

- SYNCHRONE Interaktion: lebendigerer Austausch, umgehende Reaktionen und Antworten, stärkere soziale Aspekte, direkte Rückmeldungen der Studierenden
- ASYNCHRONE INTERAKTION: Möglichkeit, im eigenen Rhythmus zu arbeiten, autonome Zeitgestaltung öffnet Zeitfenster für zwingend synchrone Aktivitäten, Zeit zur Gestaltung eingehender überlegter Antworten, die sich auch dokumentieren lassen

#### **S[ICH MIT DEN VERFÜGBAREN TECHNISCHEN](#page-35-0) RESSOURCEN VERTRAUT MACHEN**

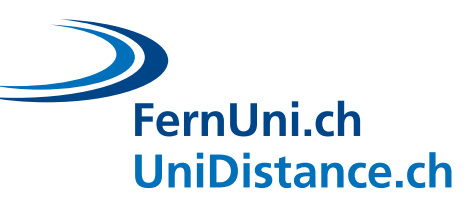

## <span id="page-5-0"></span>**Einleitung**

Der Fernunterricht bringt im Vergleich zum klassischen Unterricht zahlreiche Herausforderungen mit sich. Dieses Dokument befasst sich in erster Linie mit der Gestaltung der Interaktionen: Nutzung der einzigartigen Eigenschaften jedes und jeder Studierenden zur Förderung des Lernprozesses, Schaffung von sozialen Bindungen, Aufnahme eines Dialogs zwischen den Studierenden und den Lehrenden oder verstärkte Animierung des virtuellen Unterrichts.

Im Hochschulwesen sind Dozierende gefragt, die ihr «Vermittlungs-Know-how» pflegen und es in den Dienst ihres Fachs stellen. Dieses Dokument umfasst eine Sammlung von **möglichst konkreten Ansätzen**, die sich leicht anpassen und miteinander verknüpfen lassen.

Der Aufbau sozialer Bindungen, die Förderung der Interaktionen, die Schaffung von Möglichkeiten für Studierende, ihr eigener Lernprozess zu betreiben, die dynamische Animation des Unterrichts stellen Herausforderungen für alle dar, die sich mit Wissensvermittlung befassen. Im Fernunterricht treten nicht selten Schwierigkeiten deutlicher hervor, die bereits im Präsenzunterricht auftraten (z. B. zeigt sich eine Beteiligung von ganzen zwei Studierenden deutlicher im virtuellen als im Präsenzunterricht). Damit die Herausforderungen des Online-Unterrichts angegangen werden können, müssen sie im Voraus eingeplant werden. Eventuell ist auch eine drastische Anpassung der eigenen traditionellen Ansätze erforderlich. Betrachten Sie daher den Fernunterricht als Chance, neue Unterrichtsmethoden zu entdecken und zu erwerben. Trauen Sie sich, neue Wege einzuschlagen. Wenn ein Versuch keine befriedigenden Ergebnisse erbringt, stufen Sie ihn nicht als Misserfolg ein, sondern als bereichernde Erfahrung.

Die von uns zur Illustration der nachstehenden Ansätze verwendeten Beispiele stammen entweder aus Erfahrungen der FernUni oder aus der Literatur. Insbesondere das Werk «Teaching Effectively with Zoom» von Dan Lévy (2020) ist eine Quelle wertvoller Inspiration.

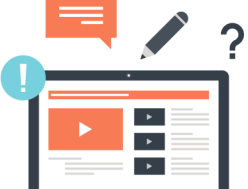

**AM E[NDE DIESES](#page-35-0) DOKUMENTS FINDEN SIE BEISPIELE FÜR WERKZEUGE UND LINKS ZU TECHNISCHEN TUTORIALS, UM DIE EINZELNEN HIER VORGESTELLTEN AKTIVITÄTEN KONKRET DURCHZUFÜHREN.**

**DAS [EDUDL+](mailto:edudl@fernuni.ch)-TEAM STEHT IHNEN BEI IHREN ÜBERLEGUNGEN ODER DER EINRICHTUNG IHRER GEPLANTEN AKTIVITÄTEN GERNE ZUR SEITE.**

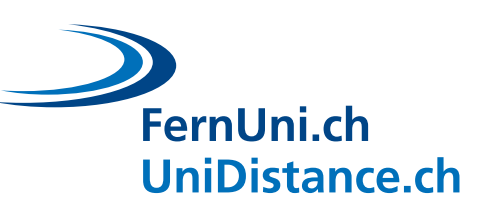

## <span id="page-6-0"></span>**1 Vier übergeordnete Grundsätze**

Fernunterricht kann belasten, er bietet aber auch **Chancen**. Lassen Sie sich nicht entmutigen, denken Sie lieber an Ihre eigenen **Studienerfahrungen** zurück. Vielleicht haben Sie unter einem oder einer Dozierenden gelitten, der/die Sie nur als Beifahrer/in tolerierte: Zwar besuchten Sie die Lehrveranstaltung, aber ohne sich zu beteiligen. Oder haben Sie vielleicht Dozierende erlebt, die dermassen motiviert waren, dass sie waghalsige pädagogische Manöver anstrengten und versuchten, jedem und jeder Lernenden einen Platz zukommen zu lassen, der von manchen gar nicht gewünscht wurde? Manchmal wurden ihr Enthusiasmus und ihre Bemühungen nicht gewürdigt, aber die meisten Studierenden verziehen ihnen gerne, gerade weil diese Dozierenden einen derart aufrichtigen Enthusiasmus an den Tag legten. Bei der Vorbereitung Ihres Unterrichts oder einer pädagogischen Aktivität (in Form von Präsenz- oder Fernunterricht) sollten Sie daher Ihre eigenen Erfahrungen beiziehen und die folgenden **vier Leitgedanken** beherzigen:

## **KONZENTRIEREN SIE SICH AUF DIE LERNZIELE**

*Was müssen die Studierenden nach Abschluss des Unterrichts können und was unternehmen Sie, damit die Vermittlung dieses Stoffs gelingt?*

#### **IM MITTELPUNKT STEHEN**  $\overline{2}$ **GRUNDSÄTZLICH DIE STUDIERENDEN**

*Fragen Sie sich grundsätzlich, was die Studierenden tun werden, anstatt was Sie selbst tun werden.*

#### **SORGEN SIE DAFÜR, DASS SIE INHALTE**  3 **MIT VERGNÜGEN VERMITTELN, UND VERLASSEN SIE IHRE KOMFORTZONE**

*Wagen Sie sich an neue Methoden und kündigen Sie diese Experimente Ihren Studierenden an: Letztere werden freundlichere Urteile fällen. Nehmen Sie sich Zeit für die Vorbereitungen: Testen Sie dabei die Werkzeuge, die Sie nutzen wollen, und veranstalten Sie mit Ihren Kolleginnen und Kollegen vorab einen Testlauf für Ihre Aktivitäten oder Konfigurationen.*

#### $\boldsymbol{\Lambda}$ **VERGESSEN SIE DIE VORZÜGE DES VIRTUELLEN UNTERRICHTS NICHT**

*Versuchen Sie nicht, online Präsenzunterricht zu simulieren, nutzen Sie stattdessen die Vorzüge des Online-Unterrichts:*

- *Die Studierenden können verschiedene Wege nutzen, um zum Unterricht beizutragen (Umfragen, Chats, Online-Ausarbeitung eines gemeinsamen Dokuments)*
- *Alle Studierenden können gleichzeitig teilnehmen (Chat, Live-Quiz, Umfrage)*
- *Der Online-Austausch fällt beispielsweise eher gehemmten Studierenden oder Nicht-Muttersprachlern leichter, Untergruppen lassen sich mit zwei Klicks einrichten*
- *Die Möglichkeit zur Aufzeichnung der virtuellen Unterrichtseinheiten stellt einen grossen Vorteil für diejenigen Teilnehmenden dar, die etwas mehr Zeit benötigen, um bestimmte Sachverhalte nachzuvollziehen. Dasselbe gilt für Studierende, die nicht an der eigentlichen Veranstaltung teilnehmen konnten*

*Fernunterricht bringt auch spezifische Schwierigkeiten mit sich: mehr Ablenkung, eingeschränkte Wahrnehmung der Stimmung unter den Studierenden durch die Dozierenden, erhöhter Koordinationsbedarf (Teilnehmende, geteilte Bildschirme, Chats ...): Verzichten Sie auf Alleingänge und teilen Sie die Verantwortung mit den übrigen Dozierenden.*

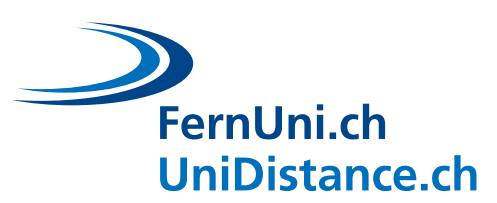

Bis anhin könnte man meinen, dass diese Gedanken nur wenig mit den Interaktionen während der Lehrveranstaltungen zu tun haben. Zu Unrecht. Die besten Absichten und äusserst elegant aufgebauten interaktiven Unterrichtseinheiten laufen ins Leere, wenn einer der ersten drei hier genannten Leitgedanken nicht eingehalten wird:

- 1. Wenn die Aktivität den Lernprozess nicht fördert, werden die Studierenden sich nicht bzw. kaum engagieren. Folgende Tatsache sorgt für eine gewisse Frustration: Wenn die Aktivität keinen Zusammenhang mit der Benotung aufweist, ist kaum mit einem Engagement der Studierenden zu rechnen.
- 2. Wenn Studierende sich nicht als Akteure in ihrer eigenen Entwicklung begreifen können, wenn sie keine Wahlmöglichkeiten haben (dies gilt selbst für symbolische Wahlmöglichkeiten), werden sie sich weniger engagieren.
- 3. Wenn der oder die Dozierende sich nur zögerlich und ohne Überzeugung in eine Aktivität einbringt, dürfte diese kaum Wirkung entfalten.

Hier endet die erste Phase: Abgrenzung der zu vermeidenden Inhalte und Ansätze sowie Einkreisen der generell anzustrebenden Inhalte und Ansätze. Im Folgenden gehen wir spezifisch auf die Ansätze ein, die sich realisieren lassen.

Stöbern Sie nach Belieben im Text, lassen Sie sich dabei von Ihren eigenen Bedürfnissen und Interessen leiten:

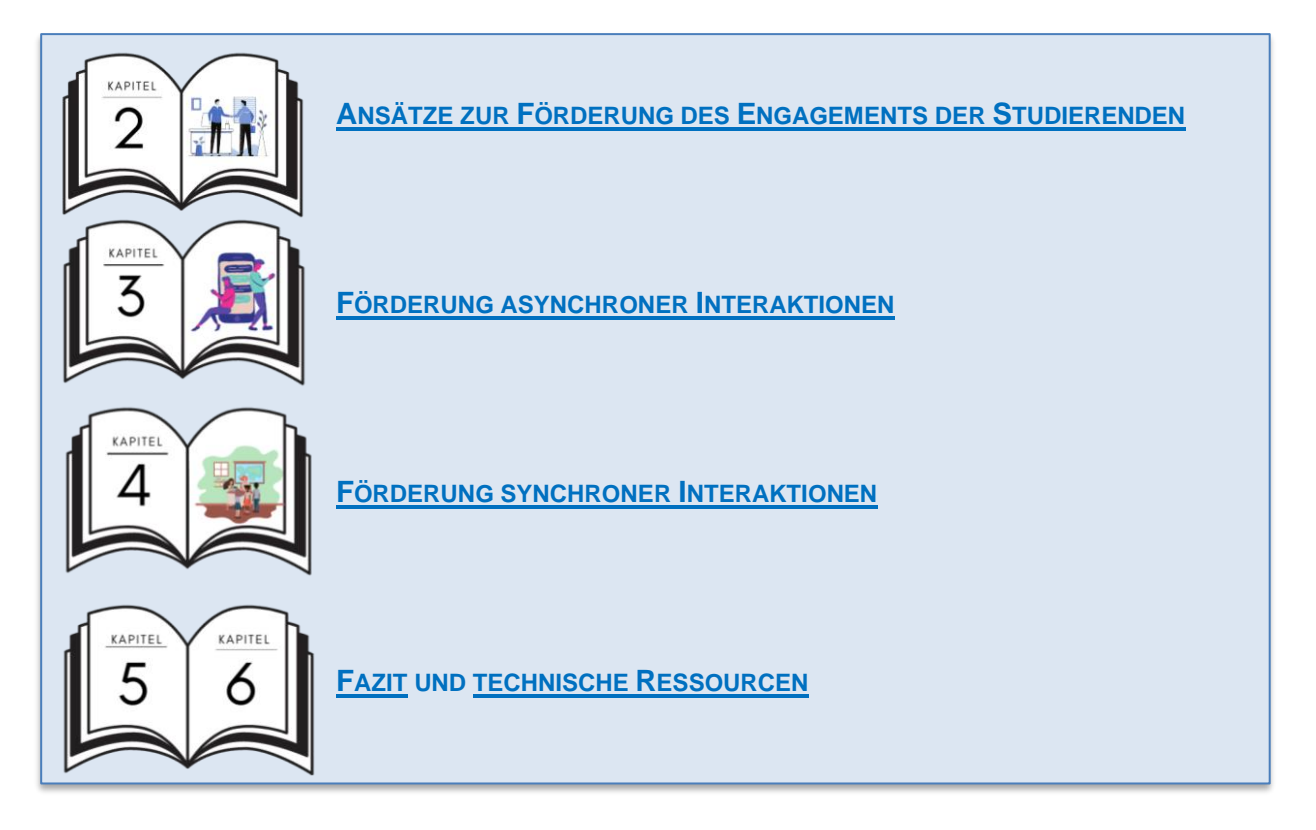

*Stöbern Sie nach Belieben in diesem Text.*

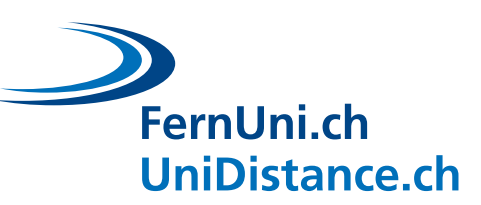

## <span id="page-8-0"></span>**2 Einbinden der Studierenden**

Eric Mazur zitiert in seinem Werk «Peer Interaction» einen Chemielehrer: «Die Prioritäten der Lernenden sind denen der Lehrperson diametral entgegengesetzt: Die Prüfung steht im Mittelpunkt und der Unterricht ist Nebensache» (2014, S. 27, nachübersetzt). Wie wahr! Wenn zu dieser Diskrepanz in den Prioritäten noch die physische Distanz hinzukommt, die im virtuellen Unterricht üblich ist, muss man sich fragen, ob eine zielführende Zusammenarbeit zwischen Dozierenden und Studierenden nicht eine Illusion ist. In aller Deutlichkeit: Nein. Im Folgenden wird untersucht, wie sich dazu beitragen lässt, dass Studierende und Dozierende trotz der physischen Distanz gemeinsame Ziele verfolgen.

#### <span id="page-8-1"></span>**2.1 Sagen Sie deutlich, was Sie erwarten**

Schon Fünfjährigen wird beigebracht, was von ihnen im Unterricht erwartet wird: Man hebt höflich die Hand und wartet, bis man aufgerufen wird, man beantwortet gestellte Fragen, man setzt sich immer auf denselben Platz etc. Studierende haben diese Normen grösstenteils internalisiert und müssen nur selten an sie erinnert werden. Für den Online-Unterricht müssen neue Normen gesetzt werden. Dies bedeutet auch, dass Sie diese klarstellen müssen. Sie müssen Ihre Anforderungen ankündigen, auf Moodle sowie zu Beginn des Online-Unterrichts – oder diese Anforderungen gemeinsam mit den Studierenden entwickeln. Ihr Erfolg hängt aber in jedem Fall davon ab, dass Sie Ihre Erwartungen klar und eindeutig darstellen. Dies gilt sowohl für synchrone als auch asynchrone Interaktionen.

#### <span id="page-8-2"></span>**2.1.1 Ihre Erwartungen bei asynchronen Interaktionen**

Sie können machen, was Sie wollen – die Studierenden werden es nur mit Mühe akzeptieren. Neuerungen sind unter Studierenden nicht beliebt und sie werden jedes Mal eine Möglichkeit finden, die Wirksamkeit einer Lehrmethode in Frage zu stellen. Das Paradoxe daran ist, dass eine Lehrmethode genau in dem Mass funktioniert, wie die Studierenden sich engagieren. Mit anderen Worten: Studierende stellen grundsätzlich die Wirksamkeit der Dozierenden in Frage, während der oder die Dozierende nur dann wirksam Inhalte vermitteln kann, wenn die Studierenden ihm oder ihr vertrauen. Müssen Sie also darauf verzichten, erfolgreich Inhalte zu vermitteln? Keinesfalls! Heben Sie den Fluch auf, indem Sie als Gegenzauber nichts ungesagt im Raum stehen lassen. Die **Kommunikation der eigenen Anforderungen** ist ein Schlüsselelement, um den Widerstand Ihrer Studierenden zu überwinden. Transparente Umsetzungskriterien sind während der Aktivität eine Leitlinie für die Lernenden. Wenn sie wissen, wohin sie gehen und wie sie dorthin gelangen, werden sie den Weg weniger in Frage stellen.

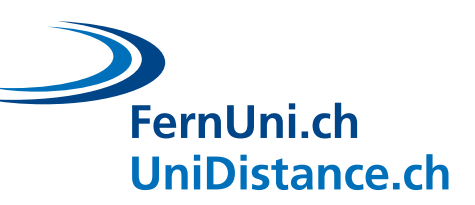

## **Quiz: Was sollte im Vordergrund stehen, wenn Sie Ihre Erwartungen klarstellen?**

- A. Informationen über den Zweck der Übung
- B. Klare und präzise Angaben
- C. Kurze Abschnitte bei schriftlichen Aussagen
- D. Anweisungen erteilen

Alle Antworten sind korrekt. **Verdeutlichen** Sie den Zusammenhang zwischen der Aktivität und Ihren Lernzielen: Zeigen Sie auf, dass eine engagierte Beteiligung die Erfolgschancen an der Prüfung erhöht. Vielleicht lohnt es sich, den Studierenden einen (symbolischen) Bonus zu geben, wenn sie sich ausreichend häufig an bestimmten Aktivitäten beteiligen? Die Kriterien für den Bonus müssen im Voraus bekannt gegeben werden.

Leblanc und Guillemette (2014) empfehlen, direkte Anweisungen zu geben: Verwenden Sie die Befehlsform *(«Machen Sie… »*), den Indikativ Präsens *(«Sie machen… »* bzw. *«Ich mache… »*), das Futur *(«Sie werden … machen»* bzw. *«Ich werde … machen»*) oder auch die Frageform *(«Welches sind die drei Leitgedanken des Textes? »*)

## **Quiz: Was sollte im Vordergrund stehen, wenn Sie Ihre Erwartungen klarstellen?**

- A. Überflüssige Angaben
- B. Die Verben «beschreiben und vergleichen»
- C. Die Formulierung «Was halten Sie von …? »
- D. Die eigenen Erwartungen vorab einer Drittperson darzulegen
- E. Beschränkung auf ein einziges Hilfsmittel, um Ihre Erwartungen zu kommunizieren

Antwort D ist als einzige korrekt. Die Verben «beschreiben, verstehen, analysieren, vergleichen etc.» sind nicht eindeutig genug. Häufig lassen sich durch den Einsatz verschiedener Hilfsmittel bessere Ergebnisse erzielen: Erteilen Sie Ihren Auftrag nach Möglichkeit mündlich und schriftlich.

## **STANDARDISIEREN SIE DIE VON IHNEN ANGEBOTENEN AKTIVITÄTEN**

#### **AUFTRÄGE**

*Pflegen Sie die Ähnlichkeiten der einzelnen Aktivitäten. Entscheiden Sie sich bewusst für ein bestimmtes Sprachniveau (gehobene oder Umgangssprache).*

## **STELLEN SIE ANSPRÜCHE, ANSPRÜCHE UND NOCH MEHR ANSPRÜCHE**

*Wenn Sie die Studierenden nicht zum Lesen anhalten, werden sie nicht lesen. Viele Studierende legen dem Begriff «nicht obligatorisch» die Bedeutung «freiwillig» oder gar «unnütz» bei. Sie sollten sich daher nicht scheuen, Mindestanforderungen vorzugeben, etwa eine bestimmte Anzahl einzureichender Arbeiten ... Denken Sie daran, dass Studierende sich stärker engagieren, wenn der oder die Dozierende ihnen eine Rückmeldung gibt oder wenn es sich um Prüfungsstoff handelt.*

#### **GESTALTUNG DER BEZIEHUNG**

*Sollen die Studierenden Ihnen über das Forum schreiben oder per E-Mail? Antworten Sie im Forum oder warten Sie ab, bis die anderen Studierenden geantwortet haben und bringen nur bei Bedarf Endkorrekturen an?*

*Bringen Sie dem Engagement der Studierenden Wertschätzung entgegen: Geben Sie nach Möglichkeit individuelle Rückmeldungen, zeigen Sie Beispiele für gute Arbeiten, zeigen Sie* 

*Verbesserungsmöglichkeiten auf.*

8 / 42

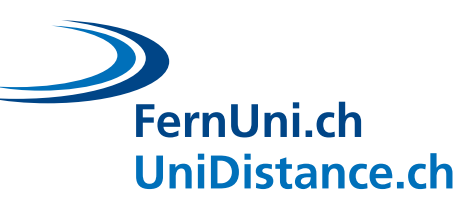

#### <span id="page-10-0"></span>**2.1.2 Standards für Interaktionen bei virtuellem Unterricht**

**LEGEN SIE STANDARDS FÜR IHREN VIRTUELLEN UNTERRICHT FEST UND INFORMIEREN SIE IHRE STUDIERENDEN ENTSPRECHEND**

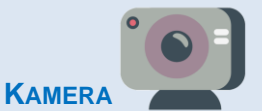

- *Verlangen Sie, dass die Kamera grundsätzlich eingeschaltet ist? (Insistieren Sie nicht, falls jemand den Einsatz von Kameras ablehnt.)*
- *Sollen Ihre Studierenden ein Foto oder einen Avatar hochladen, wenn ihre Kamera ausgeschaltet ist?*

#### **MIKROFON**

• *Sollen die Mikrofone die ganze Zeit über eingeschaltet sein oder nur, wenn die betreffende Person das Wort hat? (In diesem Fall ist die Grösse der Gruppe ausschlaggebend. Besteht sie aus über 10 Personen, ist es schwieriger, die Mikrofone offenzulassen.)*

#### **WORTMELDUNGEN**

• *Wie melden sich die Studierenden zu Wort? Ist es ihnen freigestellt so zu sprechen, wie sie es möchten? Müssen sie sich durch physisches oder virtuelles Handheben melden?*

## **CHAT**

- *Können sich die Studierenden im Chat frei zu allen möglichen Themen äussern oder ist der Chat spezifischen Themen vorbehalten?*
- *Ist der Chat laufend geöffnet oder nur in bestimmten Phasen des virtuellen Unterrichts? Möchten Sie auf die Chat-Funktion ganz und gar verzichten?*
- *Haben die Studierenden die Möglichkeit, untereinander zu chatten?*
- *Beantworten Sie Fragen aus dem Chat laufend, am Ende der Sitzung oder asynchron im Anschluss an den virtuellen Unterricht?*

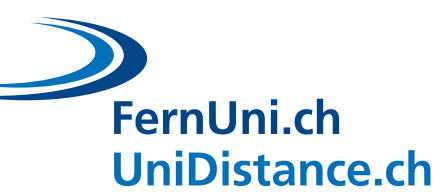

## <span id="page-11-0"></span>**2.2 Aufbau von sozialen Bindungen, um eine Vertrauensbasis aufzubauen**

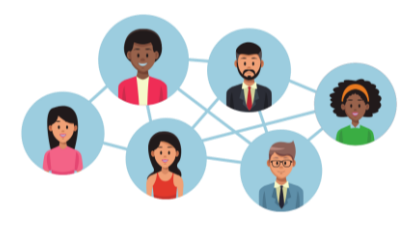

Die Interaktionen zwischen den Studierenden bzw. mit den Dozierenden erfolgen automatisch im Präsenzunterricht, bei der **Schaffung von Interaktionsmöglichkeiten im virtuellen Unterricht** ist allerdings einige Sorgfalt gefordert. Der Aufbau von sozialen Bindungen ist unerlässlich, um eine Basis des gegenseitigen Vertrauens, Zusammenhalts und der gegenseitigen Hilfe zu errichten.

Diese Basis vereinfacht anschliessend den gegenseitigen akademischen Austausch; sie trägt zum Erhalt der **Motivation** bei den Studierenden bei und **mindert somit das Risiko von Studienabbrüchen**. Es lohnt sich durchaus, diese Vorzüge auch den Studierenden explizit aufzuzeigen.

Ab Semesteranfang bzw. ab dem Zeitpunkt, in dem das Modul auf Moodle aufgeschaltet wurde, sollten Sie die Studierenden auffordern, sich mit den verwendeten Technologien vertraut zu machen und erste Bekanntschaften zu schliessen. Vor allem in den ersten Modulen ist dies sehr wichtig. Stellen Sie sich im Forum vor und fordern Sie die Studierenden auf, sich ebenfalls vorzustellen (Name, Vorname, Stadt, Arbeitsstelle, Zivilstand, schulischer und beruflicher Werdegang etc). Das erste Posting ist immer das schwierigste. Mit etwas Glück und Ermutigung fallen die nächsten Postings leichter und werden immer häufiger.

**SCHAFFEN SIE GELEGENHEITEN ZUR INTERAKTION ZWISCHEN IHNEN UND DEN STUDIERENDEN**

- *Wenn es sich um eine kleine Gruppe handelt, empfiehlt es sich, zu Semesteranfang die Studierenden einzeln oder in kleinen Gruppen zu treffen, um sie persönlich kennenzulernen. Wenn die Studierenden dies wünschen, bieten Sie ihnen die Möglichkeit zu Einzelgesprächen.*
- *Öffnen Sie den virtuellen Vorlesungsraum einige Minuten, bevor der eigentliche Unterricht beginnt, und lassen Sie ihn einige Minuten nach Abschluss der Veranstaltung offen, damit die Studierenden Fragen stellen oder informelle Diskussionen eingehen können.*
- *Wenn die Anzahl Studierender dies zulässt, begrüssen Sie zu Beginn des virtuellen Unterrichts jede einzelne Person mit ihrem Namen.*
- *Holen Sie vor, während oder nach der Veranstaltung Feedback dazu ein, wie die Studierenden diese Veranstaltung erlebt haben (Diskussion, Umfrage, Chat, ...)*
- *Nutzen Sie die Chatfunktion.*

#### **FÖRDERN SIE DIE GEGENSEITIGE INTERAKTION DER STUDIERENDEN**

- *Brechen Sie das Eis mithilfe von Aktivitäten rein sozialer Art*
- *Entwerfen Sie Aktivitäten in Gruppenräumen auf Zoom (um zu einem bestimmten Zeitpunkt Raum für Diskussionen zu bieten, die Diskussion auf ein bestimmtes Thema zu lenken, eine Frage zu erörtern oder andere Aktivitäten im Zusammenhang mit der Veranstaltung durchzuführen)*
- *Fördern Sie den Austausch in den Foren*
- *Schaffen Sie Möglichkeiten für Gruppenarbeiten*
- *Organisieren Sie Gelegenheiten für Peer Reviews*

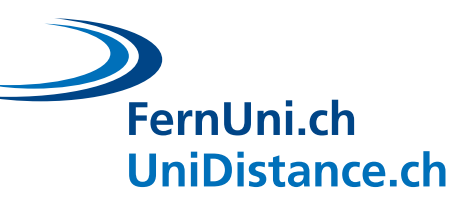

Im Folgenden finden Sie **konkrete Vorschläge für Aktivitäten**, mit denen sich die gegenseitige Interaktion fördern lässt. Der Zweck dieser Aktivitäten ist **rein sozialer Natur**; dies ist besonders zu Semesterbeginn und in den ersten Modulen wichtig. Einige Kennenlernminuten sind eine gute Investition, wenn sich die Studierenden anschliessend weniger gehemmt fühlen und aktiv an der Lehrveranstaltung teilnehmen. Sie sollten den Studierenden unbedingt den Stellenwert solcher Aktivitäten aufzeigen, da diese für ein Vertrauensverhältnis, für Zusammenhalt und gegenseitige Hilfsbereitschaft innerhalb der Gruppe sorgen. **Solche Aktivitäten dürfen allerdings nicht zu viel Zeit beanspruchen**: Sie können den Studierenden auch vorschlagen, in den Pausen, über Mittag oder zwischen zwei Aktivitäten die Gruppenräume zu nutzen. Manche Dozierende sehen im Team eine ganze virtuelle Kennenlernveranstaltung zu Semesterbeginn vor.

#### **BEISPIELE ZUR FÖRDERUNG SOZIALER BINDUNGEN**

#### **Forum**:

Vorschläge für Diskussionsthemen

- Richten Sie zu Semesterbeginn ein Forum ein, in dem die Studierenden sich vorstellen (Name, Stadt, berufliche Tätigkeit, Schul- und Berufskarriere etc.)
- Als Alternative zu diesem Forum können Sie auch ein Forum für den **informellen Austausch** einrichten, das die Studierenden übernehmen können. Vielleicht wird dieses Forum rasch durch eine Whatsapp-Gruppe ersetzt. Auch dann hat es seinen Zweck erreicht: Die Studierenden haben gegenseitig Kontakt aufgenommen und Verbindungen geknüpft.

Hinweise und Anleitungen: «*Nehmen Sie sich in der ersten Semester Woche Zeit, um sich den anderen Modulteilnehmenden vorzustellen. Sagen Sie uns beispielsweise, was Sie (beruflich) machen, woher Sie kommen und was Sie nach Studienabschluss vorhaben. Teilen Sie ein Foto Ihres Studienorts.* »

#### Posting des oder der Dozierenden:

«Grüezi und willkommen im Modul «Geschichte des ökonomischen Denkens»*. Die Einführung zu diesem Modul finden Sie im Video. In diesem Forum wollen wir uns gegenseitig besser kennenlernen.*

*Seit 5 Jahren unterrichte ich an der FernUni. Die Diversität und die ausgeprägte Motivation der Studierenden hier beeindrucken mich immer wieder. Ein Kurs lebt von den Erfahrungen der Studierenden – wir freuen uns, wenn Sie Ihre Erfahrungen einbringen.* 

*Ich habe in Japan zum Thema Wirtschaftswachstum nach der Meiji-Revolution doktoriert. Meine drei erwachsenen Kinder studieren derzeit.*

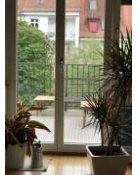

*Auch ich arbeite derzeit im Home Office wegen der COVID-19-Pandemie.*

*Auf diesem Foto sehen Sie die Aussicht aus meinem Büro. Mein Hobby ist einerseits die Forschung, andererseits liebe ich Wanderungen in den Schweizer Bergen.* »

Aktivitäten, um sich gegenseitig **kennenzulernen** und **eine soziale Bindung zu schaffen**

- *«Sich vorstellen»*: Nutzen Sie die Gruppenräume, um die Studierenden zu gegenseitigen Vorstellungen anzuregen. Sie können die Gruppen nach Ihren eigenen Vorstellungen organisieren, die Studierenden nach dem Zufallsprinzip auf die Räume verteilen oder ihnen das Recht verleihen, den Raum zu wechseln.
- *«Sich umbenennen»*: Fordern Sie die Studierenden auf, sich einen neuen Namen zu geben, z. B. den Ort, an dem sie sich gerade befinden, oder eine Angabe zu ihrer Person (geben Sie jedes Mal eine neue Angabe vor: Beruf, Hobby, Lieblingsfarbe, Anzahl Kinder, letztes Reiseziel etc.) hinzuzufügen.

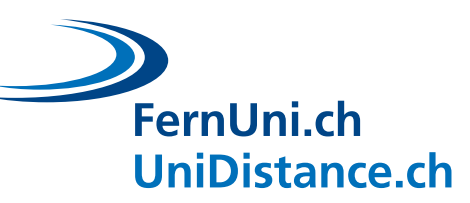

Nutzen Sie **Gruppenräume (Breakout-Räume)**, um das Eis zu brechen: Im Verlauf des Semesters sorgen Aktivitäten in Kleingruppen dafür, dass die sozialen Bindungen enger werden. Wenn Sie eine Aktivität vorschlagen, tragen Sie dazu bei, dass auch die eher schüchternen Teilnehmenden über die ersten verlegenen Momente hinwegkommen und sich beteiligen.

- *«Einsame Insel»*: Fragen Sie die Studierenden, was sie als Einziges auf eine einsame Insel mitnehmen würden. Bilden Sie Zweier- oder Dreiergruppen nach dem Zufallsprinzip, die sich mit der Frage befassen sollen, wie sie zusammen dank der mitgebrachten Gegenstände überleben würden. Tragen Sie anschliessend die Erfahrungen im Plenum zusammen, falls die Gruppen ihre Ergebnisse weitergeben möchten.
- *«Anekdoten»*: Lassen Sie die Studierenden z. B. in einem gemeinsam genutzten Dokument je eine verblüffende Aussage über ihre eigene Person erfassen (*«Ich bin 19 Mal umgezogen. », «Ich spreche 6 Sprachen. », …)*. Anschliessend wird geraten, welche Aussage zu welcher Person gehört. Diese Aktivität eignet sich insbesondere, wenn das Semester schon etwas weiter fortgeschritten ist und die Studierenden sich bereits ein wenig kennen. Sie können sie auch in Gruppenräume verlegen, in denen sich die Studierenden frei bewegen und mit ihren Kollegen und Kolleginnen unterhalten können, um herauszufinden, welche Aussage zu wem gehört.
- *«Lügenspiel»* (Verdy, J. et al., 2020): Fordern Sie die Studierenden zu zwei wahren und einer falschen Aussage zu ihrer eigenen Person auf (Themen: Beruf, Familie, Hobbys etc.). Die übrigen Studierenden müssen herausfinden, welche Aussage gelogen ist. Diese Aktivität lässt sich über den Chat, Untergruppen oder im Forum durchführen.
- *«Gemeinsamkeiten»*: Bilden Sie Gruppen mit mindestens vier Teilnehmenden und fordern Sie sie auf, innerhalb von fünf Minuten möglichst viele Gemeinsamkeiten der Gruppenmitglieder zu finden (Banalitäten wie «Wir alle haben zwei Beine» zählen nicht). Anschliessend erörtern Sie im Plenum, wie viele Gemeinsamkeiten die einzelnen Gruppen gefunden haben. Die interessantesten Gemeinsamkeiten werden im Plenum vorgestellt.

#### Einstiegsaktivitäten zur **Überwindung der Kamerascheu**:

- *«Wo ist Walter? »*: Fordern sie alle Teilnehmenden auf, die Kamera einzuschalten (keine Verpflichtung) und die Teilnehmenden in Zoom als Galerie anzuzeigen, sodass alle sichtbar sind. Rufen Sie eine Person auf und fragen Sie «Wo ist *Julia*? ». Die aufgerufene Person zeigt mit dem Finger auf *Julia* (in der Galerie oben, links o. ä.). *Julia* stellt anschliessend die nächste Frage an eine weitere Person ...
- *«Me too!* **»** (Verdy, J. et al., 2020): Lassen Sie alle Kameras ausschalten und erklären Sie die Spielregeln. Beginnen Sie mit einer Aussage zu Ihrer eigenen Person («I*ch wandere gern*. *»*, *«Ich habe drei Schwestern. »*, *«Ich lebe in Italien. »*, *«Ich spiele Trompete. »*, …). Wenn eine Aussage auch auf eine andere Person zutrifft, schaltet diese ihre Kamera ein und sagt «*Ich auch*». Diese Person macht die nächste Aussage. Das Spiel geht weiter, bis alle Kameras eingeschaltet sind.

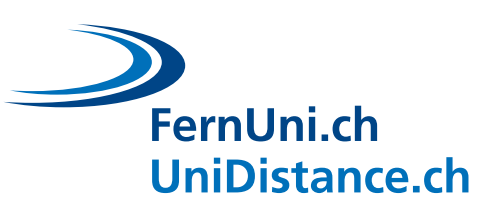

## <span id="page-14-0"></span>**3 Förderung asynchroner Interaktionen**

Bei den sogenannten «asynchronen» Interaktionen erfolgt der Informationsaustausch zeitverzögert. In diesem Kapitel befassen wir uns mit drei Instrumenten, die Sie leicht nutzen können: **Foren**, **kollaborative Werkzeuge** und **Peer Reviews**. Diese Aufzählung ist nicht abschliessend: Sie deckt einen Teil der Möglichkeiten ab, deren Prinzipien sich auch anderweitig anwenden lassen.

## <span id="page-14-1"></span>**3.1 Vier Vorteile von Foren**

Mit der Nutzung von Foren lassen sich **vier Ziele** erreichen, die sich gegenseitig ergänzen: Sie stiften Gemeinschaft, sie dienen zur Einführung von neuen Konzepten im Unterricht, zur Einführung von Forschungsmethoden und -ansätzen sowie zur Entwicklung von Reflexionen. Foren sind besonders flexibel und lassen sich daher an die meisten Ihrer Ziele anpassen.

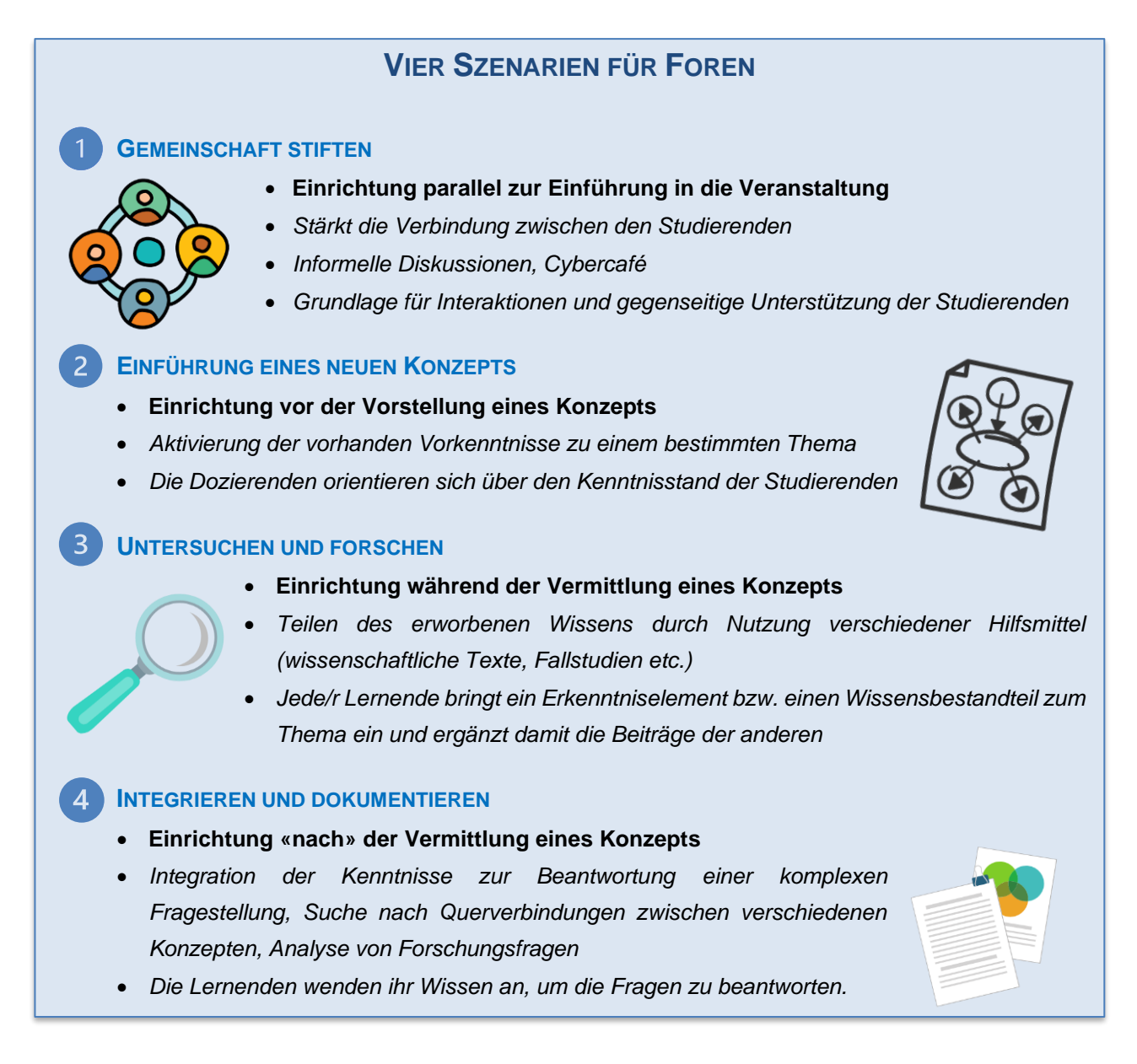

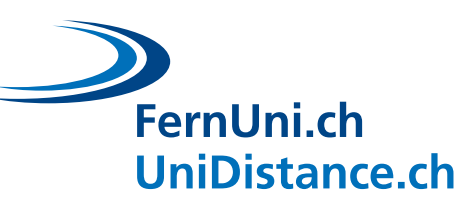

## <span id="page-15-0"></span>**3.1.1 Moderation eines Forums**

Die Einrichtung eines Forums gliedert sich in drei zeitlich versetzte Phasen: «Vorlauf» (Vorbereitung des Forums), «Betrieb» (Moderation des Forums) und «Nachbereitung» (Aufarbeitung der Beiträge).

#### **3.1.1.1 Vorlauf**

Mit einer Einstiegsaktivität können Sie die Dynamik der Gruppe fördern und Gemeinschaften der Studierenden untereinander sowie der Studierenden und den Dozierenden stiften. Hier können Sie auch allfällige technische Aspekte überprüfen und technische Probleme lösen, testen, ob das Forum bei allen Studierenden funktioniert, und sicherstellen, dass sie mit der Nutzung von Foren vertraut sind.

#### **BEISPIELE FÜR EINSTIEGSAKTIVITÄTEN**

Mögliche Einstiege:

- A. Aufforderung, ein Foto mit persönlichem Bezug oder ein Foto des eigenen Arbeitsumfelds zu posten
- B. Aufforderung, sich vorzustellen und dem Rest der Gruppe zwei Fragen zu stellen
- C. Eine Tabelle mit folgenden Elementen erstellen: «Dies weiss ich», «Dies möchte ich wissen». Bei Abschluss des Moduls wird diese Tabelle mit der Spalte «Dies habe ich gelernt» ergänzt. So erhalten Sie eine Übersicht über den Wissenstand und die Erwartungen der Studierenden in Bezug auf die Lernziele.

Beschränken Sie sich nicht nur auf technische Aspekte, beziehen Sie auch die von Ihnen geplante Aktivität in Ihre Überlegungen ein. Stellen Sie sicher, dass diese Aktivität einen Bezug zum **Lernziel** Ihrer Veranstaltung aufweist und dass sie den **Austausch fördert**. Achten Sie darauf, dass die Studierenden über ausreichende Ressourcen verfügen, um zur Diskussion im Forum beizutragen.

Um die Wissenkonstruktion im Rahmen der Forumsdiskussionen zu ermöglichen, ist die richtige Wahl der **Leitfrage** von entscheidender Bedeutung. Einige Tipps:

Konzentrieren Sie sich auf Fragestellungen folgender Art:

- **Mehrdeutige Fragen**: Diese Fragen lassen verschiedene Antworten zu, es gibt keine richtigen oder falschen Antworten
- **Offene Fragen**: Die Antwort erfordert einen Gedankengang
- **Ansprechende Fragen**: Die Frage löst Interesse am Thema aus.
- **Explizite Fragen**: Die Frage ist klar.

Zu diesem Zweck können Sie Fragen zu folgenden Themenbereichen entwerfen:

- **Fallstudien**, **Problemlösungen**
- **Kontroversen, Streitfragen**
- **Eigene Überlegungen**
- **Wissen** und **Kompetenzen**, die über den Lehrstoff hinausgehen

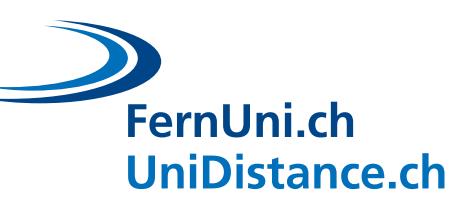

#### **BEISPIELE FÜR FORUMSFRAGEN**

#### GEMEINSCHAFT STIFTENDE FRAGEN

- *Welche Rahmenbedingungen tragen zu meiner Studienmotivation bei?*
- *Wie organisieren Sie sich im Fernstudium?*
- *Was hat Sie zu einem Fernstudium bewogen?*

#### FRAGEN ZUR EINFÜHRUNG EINES NEUEN KONZEPTS

- Weite (divergente) Fragen: *«Gerechtigkeit – was ist das?»* Enge (konvergente) Fragen: *«Was ist der Einfluss von Francesco Domenico Guerrazzi auf die italienische Kultur? »*
- Erstellen Sie in Zweierteams eine Mindmap zur «*romanischen Philologie*», posten Sie die Mindmap im Forum und kommentieren/hinterfragen Sie anschliessend mindestens zwei Beiträge der andern Teilnehmenden zu anderen philologischen Wissenschaften.
- Vergegenwärtigen Sie sich eine Situation, in der Sie mit *vorgefassten Meinungen / Vorurteilen konfrontiert wurden, die sich als falsch herausstellten*. Wenden Sie ein Theoriemodell aus unserer Veranstaltung an, um diese Situation zu erläutern.

#### ANWEISUNGEN ZUR UMFRAGE ÜBER EIN NEUES KONZEPT

- Lesen Sie die Kursunterlagen durch und erstellen Sie eine *moderne Definition der Emotion sowie der Rationalität*. Vergleichen Sie diese anschliessend mit den Definitionen der übrigen Teilnehmenden.
- Jede Gruppe erhält einen bestimmten Satz Unterlagen. Lesen Sie diese durch und teilen Sie Ihre neu erworbenen Kenntnisse des Themas mit den anderen Forumsteilnehmenden. Konzentrieren Sie sich dabei auf die wesentlichen Punkte des Artikels. Das Forum fungiert als Schwarzes Brett für FAQs zum Thema.

#### FRAGEN ZUR INTEGRATION UND DOKUMENTATION DES WISSENSSTANDS

- *«Kann Justiz gerecht sein? »* Geben Sie Beispiele und Begründungen.
- *«Hätte sich der erste Weltkrieg vermeiden lassen? »* Begründen Sie Ihre Antwort mit historischen Verweisen und tragen Sie zum Wissensaustausch mit Ihren Kolleginnen und Kollegen bei.
- *«Foscolo gehört zur Klassik, Leopardi zur Romantik»*. Erweitern Sie diese Lehrbuchformel. Erörtern, begründen und belegen Sie Ihre Lösung.

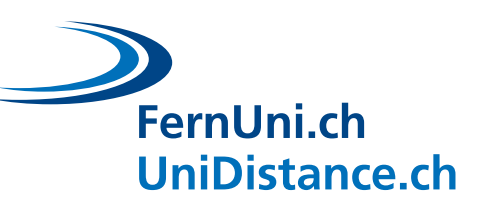

#### **3.1.1.2 Betrieb**

Während die Lernenden sich mit den Forumsdiskussionen befassen, sind Sie für die **Steuerung der Beiträge** in Richtung Verständnis des Konzepts oder kritische Überlegungen zuständig. Zu diesem Zweck nehmen Sie eine **aktive Rolle** im Forum ein. Sie habe die Wahl zwischen zwei Strategien: Entweder agieren Sie als **Diskussionsteilnehmer/in** oder als **Koordinator/in.** Nehmen Sie Ihre Aufgabe als Moderator/in ernst und streben Sie ein Gleichgewicht zwischen der freien Interaktion der Studierenden untereinander und der Erteilung hilfreicher Antworten bei unlösbaren Problemen an.

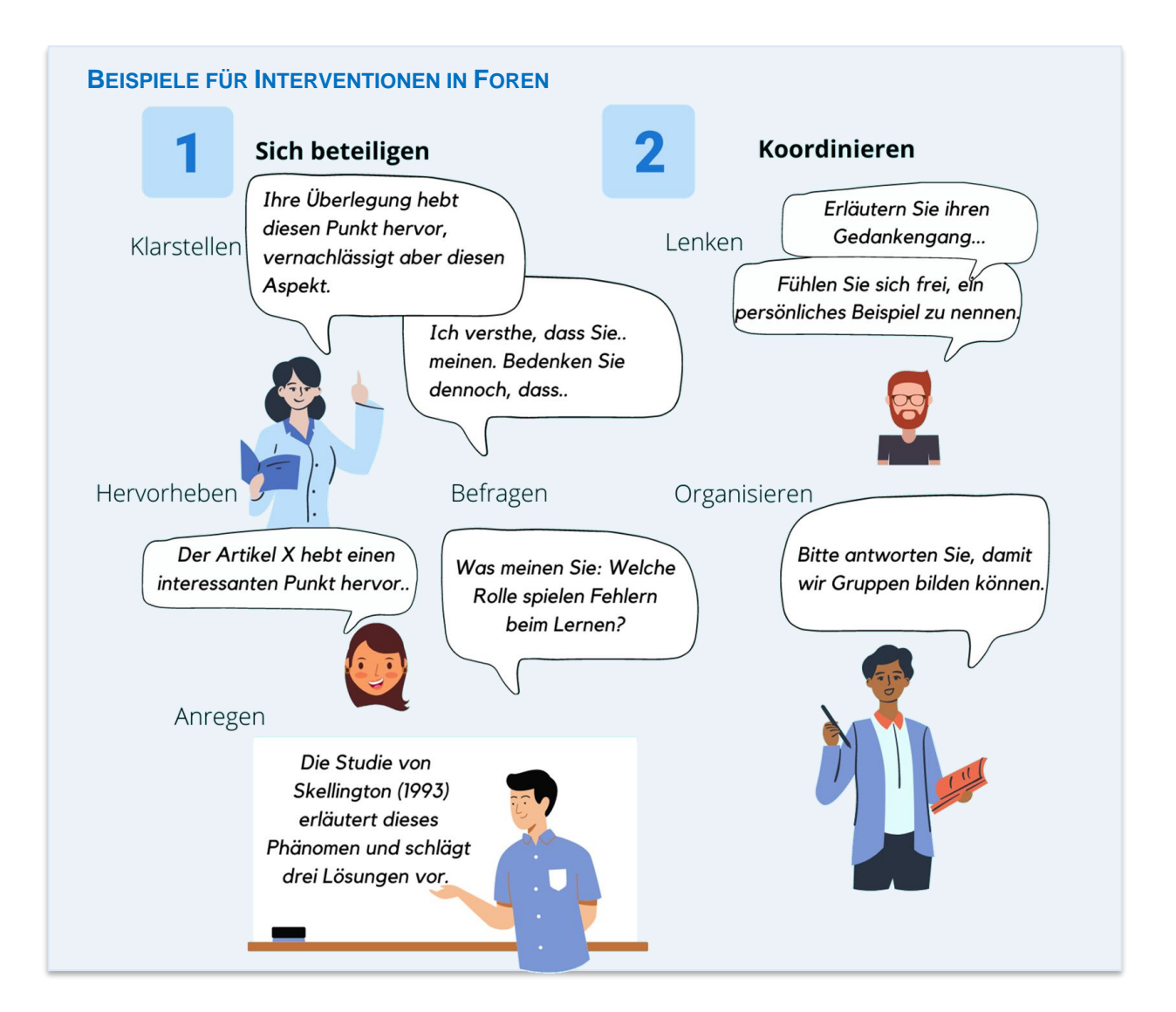

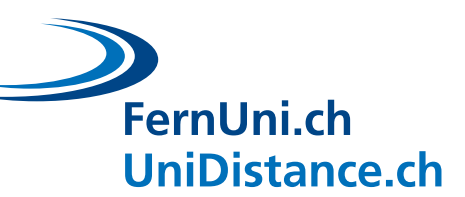

#### **3.1.1.3 Nachbereitung**

Nach Abschluss des Forums sollten Sie nicht vergessen, die Arbeit der Studierenden zu **würdigen**. Dieser Punkt ist erfolgskritisch, da sich die Studierenden so zur Beteiligung an weiteren Forumsdiskussionen motivieren lassen und sich vermehrt einbringen. Die **Nutzung der Beiträge der Studierenden** trägt effektiv zum aktiven Lernen bei: Unterstreichen Sie zentrale Aussagen, nehmen Sie interessante Zitate auf, beziehen Sie sich auf die Forumsdiskussionen, würdigen Sie die einzelnen Gedankengänge und knüpfen Sie schliesslich an den Stoff an.

Denken Sie an das bereits erwähnte Zitat von Mazur: «Die Prioritäten der Lernenden sind denen der Lehrperson diametral entgegengesetzt: Die Prüfung steht im Mittelpunkt und der Unterricht ist Nebensache» (2014, S. 27, nachübersetzt). Wenn Sie diese Aussage verdaut haben, profitiert Ihre Lehrtätigkeit davon. Wenn Ihnen daran gelegen ist, dass die Studierenden sich rege an den Foren beteiligen, können Sie eine oder mehrere «Forumsfragen» in Ihre Prüfung(en) einbeziehen.

Ein Beispiel: *«Dies ist ein Auszug aus einem Forumsbeitrag aus dem laufenden Semester: "Stimmenthaltung sollte als Delikt gelten". Formulieren Sie eine Antwort, die belegt, dass Sie die im Kurs behandelten Konzepte beherrschen. Bleiben Sie verbindlich im Ton, fassen Sie sich kurz (höchstens 8 Zeilen). »*

Bei der Bewertung kann folgende Matrix zur Anwendung kommen. Sie entspricht dem von wissenschaftlichen Zeitschriften verwendeten Ansatz:

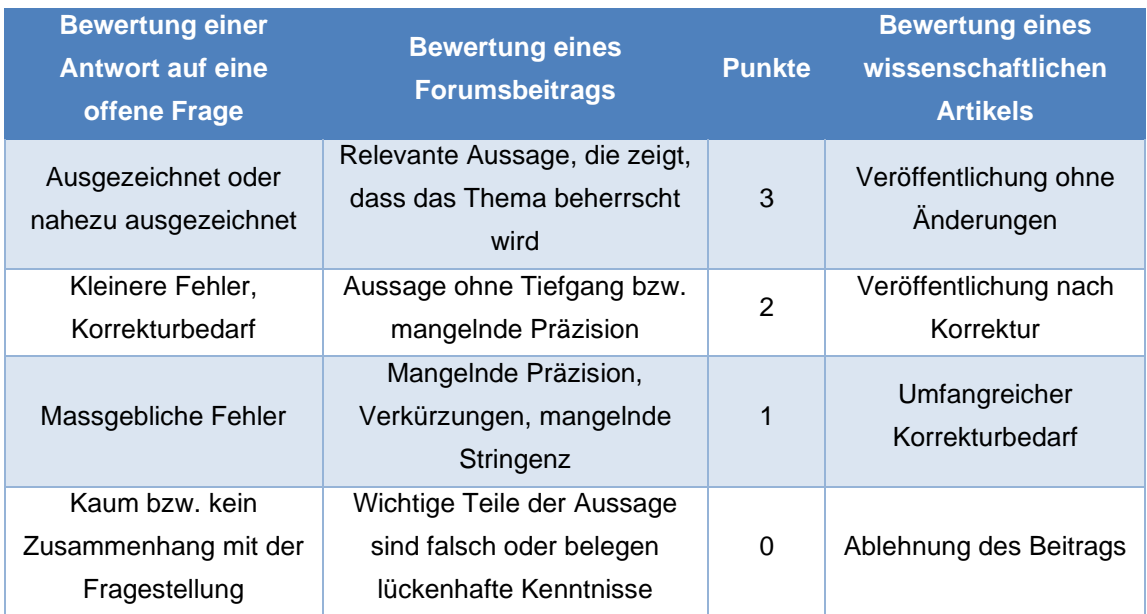

Dieses Vorgehen ist nicht ungenau. Das gezeigte Bewertungssystem ist nachweislich kohärent: «Der Unterschied zwischen einer 1 und einer 2 ist deutlicher als der zwischen 6 oder 7 von 10 Punkten» (Mazur, 2014, S. 280). Die Anwendung dieser Skala auf den gesamten Beitrag und die Frage: «Würde ich dies veröffentlichen?» führen zu einer kohärenten Benotung, die keinen Einspruch zulässt.

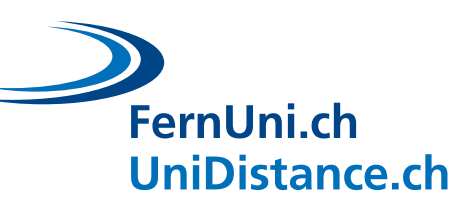

## <span id="page-19-0"></span>**3.1.2 Beteiligung an einem Forum**

Nachdem Sie nun wissen, wie Sie mithilfe von relevanten und reichhaltigen Foren Interaktionen zwischen Ihren Studierenden auslösen können, sind einige **Ansätze und Tipps** für Ihre Studierenden angebracht, damit sie auch an den asynchronen Aktivitäten sachdienlich teilnehmen können. Das Abfassen und Beantworten von Forumsbeiträgen fällt nicht allen Teilnehmenden automatisch leicht. Häufig kommen Fragen wie die folgenden auf: Richte ich meinen Beitrag/meine Antwort direkt an eine bestimmte Person? Duze oder sieze ich diese Person? Wie lang sollte mein Beitrag sein? Welcher Sprachstil ist angebracht? etc.

Das nachstehende [Poster](https://digitalskills.unidistance.ch/de/foren-lernen-durch-asynchrone-interaktionen-fordern/) können Sie gerne mit Ihren Studierenden teilen oder in Ihr Forum integrieren. Es fasst die Bedingungen für eine gesunde und effiziente Kommunikation in Foren zusammen.

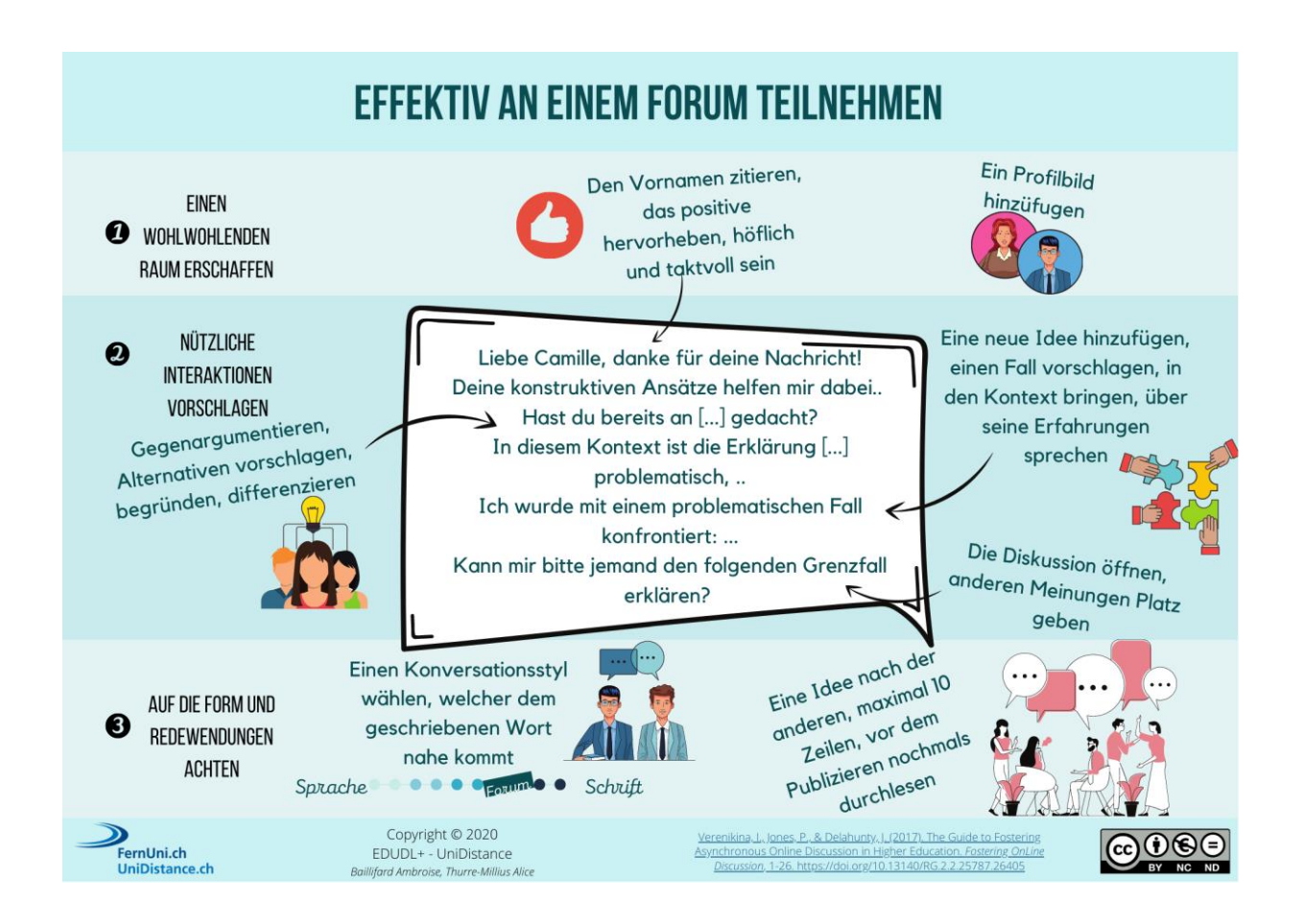

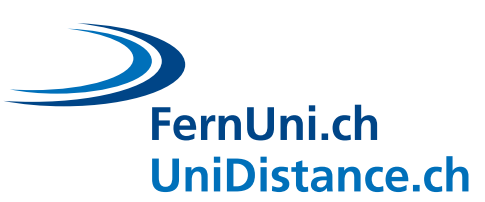

## <span id="page-20-0"></span>**3.2 Nutzung von Werkzeugen für die Zusammenarbeit**

Werkzeuge zur Erleichterung der Zusammenarbeit sind ausgezeichnete Mittel zur Interaktion im Fernunterricht. Mit diesen Werkzeugen lassen sich sowohl **synchron** als auch **asynchron verschiedene Ziele** erreichen. Ihre aktive Nutzung empfiehlt sich sowohl für Dozierende als auch für Studierende.

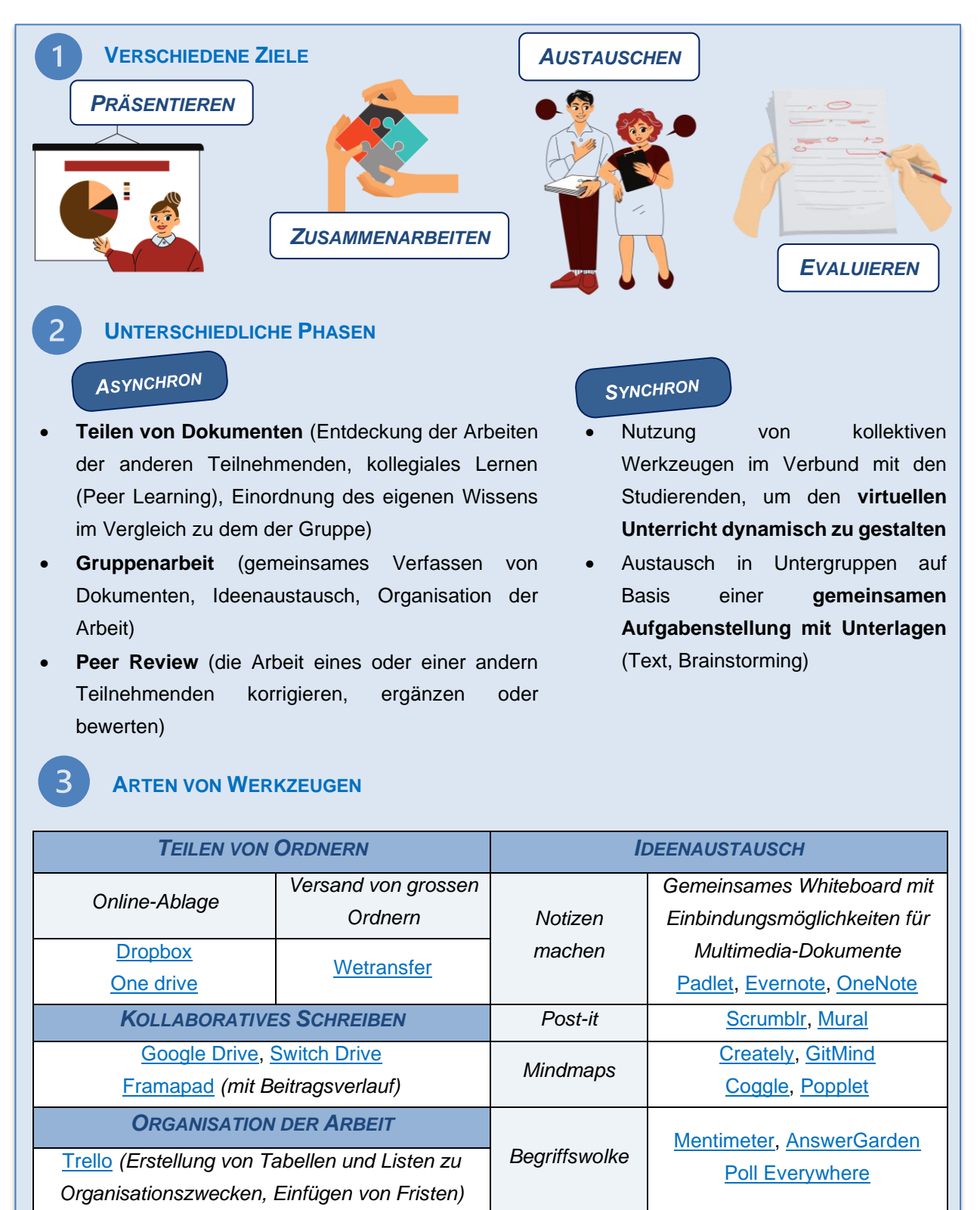

#### **BEISPIELE FÜR DEN EINSATZ VON WERKZEUGEN ZUR ZUSAMMENARBEIT**

- Verlangen Sie beispielsweise von jedem und jeder Ihrer Studierenden, dass sie ein Poster entwerfen und so verschiedene Konzepte aus Ihrem Fachgebiet illustrieren. Anschliessend können Sie die Studierenden diese Poster in eine **gemeinsame Online-Powerpoint-Präsentation** integrieren lassen, so dass alle Beteiligten sämtliche Beiträge **einsehen** können.
- Bei einer **Gruppenarbeit** können Sie die Nutzung eines Programms wie Framapad anregen: Mit diesem Programm haben Sie als Dozierende die Möglichkeit, den **Änderungsverlauf** nachzuverfolgen und zu sehen, **wer effektiv welche Beiträge geleistet hat**, da jedem Beitragenden ein eigener Farbcode zugewiesen wird. Sie erkennen somit, wie die Arbeit auf die einzelnen Gruppenmitglieder aufgeteilt und wie das Dokument abgefasst wurde.
- Sie können auch ein Post-it-Programm verwenden, um den gegenseitigen **Ideenaustausch** der Studierenden zu organisieren. Stellen Sie eine Frage zu einem Aspekt Ihrer Lehrveranstaltung oder einem Konzept aus Ihrem Fachbereich und fordern Sie alle Studierenden zu individuellen Antworten im **Post-it-Format** innerhalb des Programms auf. Danach können Sie diese Beiträge beispielsweise in der virtuellen Lehrveranstaltung aufnehmen, um die Ideen auf den Post-its im Plenum zu gruppieren und nach Themen zu gliedern oder die Ergebnisse zu kommentieren.
- Wenn die Studierenden eine Arbeit zu einem selbst gewählten Thema einreichen müssen (z. B. eine Masterarbeit), können Sie ihnen eine Möglichkeit zum **gegenseitigen Austausch von Ideen und Dokumenten** bieten (z. B. über Online-Ablagen wir One Drive oder Dropbox) und sie auffordern, die Arbeiten ihrer Kolleginnen und Kollegen effizient und konstruktiv zu **kommentieren und mit Beiträgen zu versehen**, um die Ergebnisse zu verbessern**.**
- Stellen Sie den Studierenden gelegentlich **wissenschaftliche Texte** zur Verfügung? Mit einer Aufforderung zur gemeinsamen Erstellung einer **Mindmap** können die Grundgedanken eines wissenschaftlichen Texts herausgearbeitet werden. So lässt sich ein gemeinsames Textverständnis sicherstellen, zudem sind die wesentlichen Punkte (Lernstoff) in einer Mindmap effizient zusammengefasst.
- Werkzeuge für die Zusammenarbeit ermöglichen Ihnen auch einen Überblick, wo die Studierenden in Bezug auf die **Lernziele** Ihres Moduls stehen. Sie können zum Beispiel ein Dokument (etwa Google Slides) mit den Studierenden teilen, in dem Sie einen Überblick über die Lernziele geben und das Sie mit dem Bild eines Baumes versehen. Teilen Sie jedem und jeder Studierenden eine bestimmte Farbe zu und lassen Sie sie die Lernziele, die sie nach eigener Ansicht beherrschen, bei den Baumwurzeln eintragen. Diejenigen Lernziele, mit denen die Studierenden sich aktuell befassen, werden auf dem Stamm platziert und die neuen Lernziele in der Baumkrone (Verdy, J. et al., 2020). Sowohl für Sie als Dozierende(r) als auch für die Studierenden ist dies ein interessanter Einblick in den Wissenserwerb. Sie können dieses Dokument auch in der Hälfte und am Ende des Semesters wieder aufnehmen, um die Entwicklung des Wissenserwerbs nachzuzeichnen.
- Wenn Sie eine **Peer Review** veranstalten möchten, eignet sich ein gemeinsames Werkzeug wie Google Drive, um auf effiziente Weise online und von verschiedenen Seiten die Arbeit eines oder einer Studierenden zu **kommentieren**.

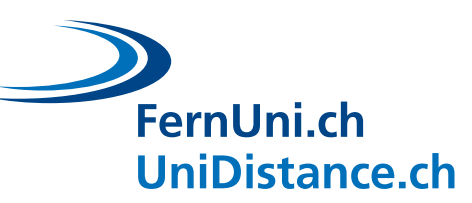

## <span id="page-22-0"></span>**3.3 Nutzung von Kreuzgutachten (Peer Reviews)**

Bei einem Kreuzgutachten handelt es sich um eine Anordnung, die den Studierenden eine gegenseitige **Lektüre und Korrektur** ihrer Arbeiten ermöglicht. Im Folgenden finden Sie einige Beispiele für Situationen, in denen diese Art der Bewertung zweckdienlich ist, sowie Ausführungen zu den Vorzügen dieser Aktivität für die Studierenden und für Sie selbst als Dozierende(r). Ferner gehen wir auf allfällige Befürchtungen im Zusammenhang mit Peer Reviews ein und geben Tipps und Hinweise auf die erforderlichen Werkzeuge, um eine effiziente Anordnung von Peer Reviews zu gewährleisten.

#### **ZWEI MINIMALBEDINGUNGEN**

Die Arbeit muss eine **offene Fragestellung** betreffen. Im besten Fall handelt es sich um einen Essay mit grossem Spielraum in Bezug auf Aufbau und Inhalt, zumindest aber muss die Fragestellung so ausgelegt sein, dass verschiedene Lösungswege möglich sind.

Als Hilfestellung für die Korrektur der Studierenden und zur Gewährleistung einer möglichst objektiven Bewertung müssen ein **Bewertungsraster** oder eine **präzise Korrekturvorlage** zur Verfügung stehen.

#### **KONKRETE BEISPIELE: WANN SIND PEER REVIEWS ANGEBRACHT?**

Hier einige Beispiele für Situationen, in denen Kreuzgutachten eine geeignete Bewertungsmöglichkeit darstellen:

• «**Essay**»: Sie lassen Ihre 84 Studierenden einen besonders wichtigen Punkt aus Ihrer Lehrveranstaltung schriftlich erörtern, haben aber **nicht die Zeit**, alle Arbeiten eigenhändig zu korrigieren. In diesem Fall und auch bei Fallstudien und anderen schriftlichen Arbeiten mit offener Fragestellung, ist eine Peer Review das Mittel der Wahl.

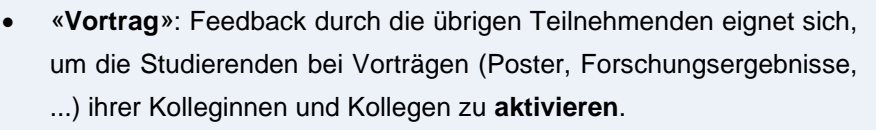

• «**Meilensteine**»: Für Studierende sind die **Feedbacks ihrer Kurskolleginnen und -kollegen vor der definitiven Abgabe** und Bewertung ihrer Arbeit durch die Dozierenden ein veritables Geschenk.

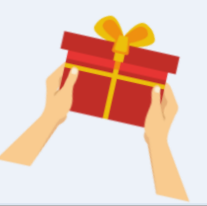

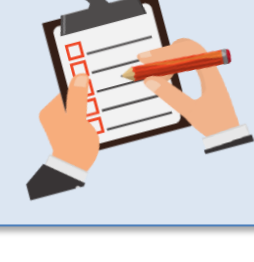

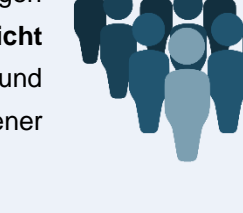

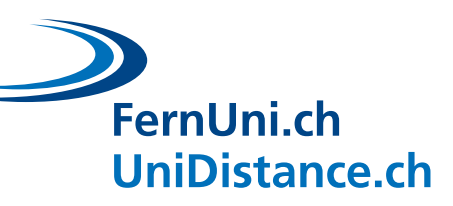

## **VORZÜGE FÜR DIE STUDIERENDEN**

**DISTANZ ZU DEN INHALTEN**: Die Beantwortung einer Frage bedeutet häufig die Anwendung eines Konzepts: Oft können Aufgaben mithilfe von Strategien gelöst werden, die kein Verständnis der betreffenden Konzepte erfordern; die Beurteilung der Arbeit eines Peers hingegen fördert das **Erkennen der zugrunde liegenden Konzepte** (Mazur, 2014) und schult das analytische Denken.

**DISTANZIERUNG VON DER EIGENEN PERSON:** Die Arbeiten der anderen Teilnehmenden liefern den Lesenden **objektive** Hinweise **von aussen**. Die eigene Leistung zu hinterfragen ist einfacher, wenn man den Unterschied zwischen der eigenen Arbeit und denjenigen der anderen ersehen kann (Brown et al., 2014).

**ENGAGEMENT**: Positive (oder negative, lösungsorientierte) Rückmeldungen wirken äusserst **motivierend**. Wenn jedoch keine Angaben vorliegen, die dem oder der Studierenden eine Verortung seiner bzw. ihrer Schwierigkeiten oder Erfolge ermöglichen, schwinden das Engagement, die Motivation und das Gefühl von Selbstwirksamkeit (Galand und Vanlede, 2004).

**KLÄRENDE/KORRIGIERENDE RÜCKMELDUNGEN**: Studierende bringen umfangreichere **Kommentare, Bemerkungen und Verbesserungsvorschläge** ein als Dozierende. Die fehlende hierarchische Distanz der Kursteilnehmenden untereinander ist mit ein Grund für dieses Phänomen. Da sie auf Augenhöhe miteinander verkehren, müssen sie jede Kritik mit Argumenten oder Erläuterungen untermauern, was sehr lehrreich ist (Brown et al., 2014). Zudem sind Erläuterungen anderer Studierender bei Verständnisproblemen oft hilfreicher als solche des oder der Dozierenden (Mazur, 2014). Dozierende tendieren nämlich dazu, Argumentationsschritte zu überspringen, die ihnen selbstverständlich erscheinen.

**HORIZONTERWEITERUNGEN**: Wer korrigiert, entdeckt Fehler, die er oder sie selber nicht gemacht hat, aber auch **neue Ansätze zur Lösung komplexer Fragestellungen**.

6 **WISSENSKONSTRUKTION**: Korrekturarbeit, die die Arbeit einer anderen Person kommentiert, trägt wesentlich mehr zur **Konsolidierung des verinnerlichten Wissens** und des **Verständnisses** bei als die Lektüre von Korrekturen oder die Besprechung der Korrekturen durch die Lehrpersonen (Mazur, 2014).

**BEFREIUNG VON DER ILLUSION, ETWAS ZU WISSEN**: Studierende haben häufig den **fälschlichen Eindruck, dass sie den Stoff beherrschen**. Wenn sie einen Text kennen, glauben sie zu Unrecht, dass sie auch seinen Inhalt beherrschen (Brown et al., 2014). Das Gegenmittel: Am effizientesten ist es, einer anderen Person einen mehrdeutigen Begriff zu erklären. Eine erfolgreiche Erklärung ist der Beleg dafür, dass man diesen Begriff verinnerlicht hat und den betreffenden Stoff beherrscht. **Was man selbst erklärt hat, versteht man besser.**

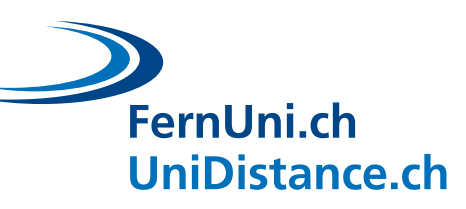

## **VORZÜGE FÜR DIE DOZIERENDEN**

Die Lektüre der gegenseitigen studentischen Rückmeldungen **zeigt ihre Schwierigkeiten deutlicher auf,** als ihre eigentlichen Lösungen dies tun könnten. «Je besser man einen bestimmten Stoff beherrscht, desto schwieriger gestaltet sich der Unterricht» (Mazur, 2014). Dies gilt auch, wenn Schwierigkeiten der Studierenden nachzuvollziehen sind.

 $\overline{2}$ Bei einem Peer-Review-Workshop erhalten alle Studierenden **mehr als eine Korrektur**. Bei Unterricht in **grossen Gruppen** ist dies sehr nützlich, wenn es nicht verhältnismässig oder möglich ist, jedem und jeder Teilnehmenden eine individuelle und präzise Rückmeldung zu geben.

 $\overline{3}$ Eine Peer Review ist auch eine Gelegenheit, **die eigenen Anforderungen klarzustellen**. Wenn die Studierenden das Bewertungsraster der Dozierenden zur Korrektur einer Arbeit nutzen, machen sie sich zugleich mit der Notenskala und der Bewertungsmethode vertraut, die auch für sie selbst gilt.

Kreuzgutachten tragen zur Schaffung einer **kooperativen Atmosphäre** in der Gruppe/Klasse bei.

#### *WIDERSTANDSGRÜNDE?*

- Grundsätzlich stellen Lernende die Wirksamkeit nicht traditioneller Lehrformen infrage (Mazur, 2014).
- Sind Korrekturen von Studierenden wirklich zuverlässig? Sind Peers allenfalls zu grosszügig bei der Notenvergabe?

*Diese Befürchtungen lassen sich abbauen, wenn die Hinweise zur Anordnung von Peer Reviews befolgt werden.*

## **HINWEISE ZUR ANORDNUNG VON KREUZGUTACHTEN (PEER REVIEWS)**

Machen Sie deutlich, dass eine gute Kritik Hinweise darauf gibt, **wie sich ein bestimmter Fehler in Zukunft vermeiden lässt**. Fordern Sie die Studierenden auf, präzise, konstruktive, wohlwollende und hilfreiche Bewertungen abzugeben.

Es reicht, wenn jeder und jede Studierende **zwei anonymisierte Arbeiten** korrigiert. Je mehr Bewertungen abzugeben sind, desto oberflächlicher fallen sie aus.

Im Allgemeinen werden die zu korrigierenden Arbeiten **nach dem Zufallsprinzip** verteilt. Denkbar ist auch eine Verteilung nach Konvergenz oder Divergenz der Fragestellungen.

 $\overline{4}$ **Noten** tragen dazu bei, dass Studierende sich vermehrt engagieren, wichtig ist aber, dass diese Art von Aktivität in der Gesamtbewertung nicht übermässig gewichtet wird (z. B. mit 5%). Wenn die Bewertung für den Abschluss relevant ist, muss das Verfahren zwingend anonymisiert werden, um Beeinflussungen durch sozialen Druck zu vermeiden. Rückmeldungen zu den Bewertungen können ebenfalls wertvolle Aufschlüsse liefern: Waren sie effektiv präzise, konstruktiv, wohlwollend und hilfreich?

Zeigen Sie vor Beginn der Aktivität auf, was ihre **Vorzüge** sind. Es kann zudem nützlich sein, wenn an der Abschlussprüfung auch auf die Fähigkeit der Studierenden zu kritischem Denken eingegangen wird (z. B. in Form einer Prüfungsfrage, die sich auf die Fähigkeit zur Erkennung und Formulierung von Fehlern in einem Kurztext bezieht). Die Studierenden engagieren sich umfassender in einem Peer-Review-Workshop, wenn ihre Korrekturkompetenzen Teil der Abschlussprüfung sind. Prüfungen haben einen massgeblichen Einfluss auf die Arbeitsweise der Studierenden (Mazur, 2014).

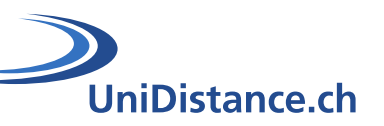

#### **WELCHE WERKZEUGE EIGNEN SICH FÜR KREUZGUTACHTEN?**

Kreuzgutachten oder Peer Reviews können nach unterschiedlichen Ansätzen erfolgen. Sie können es den Studierenden freistellen, wie sie sich organisieren wollen, oder ihnen eine Methode nahelegen, die Ihnen für diese Aktivität besonders geeignet erscheint.

- Sie können Peer Reviews **ohne Abgabe spezifischer Unterlagen** durchführen. Stellen Sie ein Bewertungsraster zur Verfügung und lassen Sie die Studierenden sich gegenseitig in Form von Textkommentaren bewerten.
- Die Bewertung und Kommentierung der Arbeit eines oder einer anderen Teilnehmenden kann durch Teilen eines gemeinsam genutzten Dokuments und Nutzung der verschiedenen Revisionsmöglichkeiten (Kommentare, farbige Markierungen, Einfärbung etc.) erfolgen.
- Bei einer formativen Bewertung können Sie vorgeben, dass alle Teilnehmenden individuelle Einträge, d. h. ihre Arbeit, **in einem Forum** platzieren und dass die übrigen Teilnehmenden freie Feedbacks und Kommentare abgeben.
- Sie können die Studierenden auch anregen, ihre Bemerkungen zu den Arbeiten der anderen als **Sprachnachricht** zu gestalten.
- Manche Studierende machen sogar Videoaufnahmen und filmen die auf ihrem Bildschirm angezeigte Arbeit samt einem mündlichen Begleitkommentar zu den einzelnen Diskussionspunkten.
- Und schliesslich findet sich auf **Moodle** eine [Aktivität zur gegenseitigen Beurteilung.](https://docs.moodle.org/39/de/Gegenseitige_Beurteilung)

#### **BEISPIELANLÄSSE FÜR PEER REVIEWS**

- Peer Reviews lassen sich als formatives Instrument nutzen, um eine erste konstruktive und bereichernde Beurteilung einer **geplanten schriftlichen Arbeit** abgeben zu lassen.
- Wenn Sie von Ihren Studierenden eine **mündliche Präsentation** eines Begriffs oder Konzepts aus Ihrem Fach verlangen, können Sie zugleich den Rest der Gruppe auffordern, Form und Inhalt der Präsentation zu beurteilen, und den Durchschnitt der von ihnen erteilten Noten in die Gesamtbenotung der Präsentation einfliessen lassen.
- Eine Aktivität, bei der die Studierenden ein **Kurzvideo** zur Präsentation eines selbst gewählten Themas aus dem Modul drehen, kann ebenfalls interessante Ergebnisse erbringen. Eine formative oder summative Bewertung des betreffenden Videos kann ein Motivationsfaktor für die Studierenden sein.
- Als weiteres Beispiel gehen wir von einer schriftlichen Reflexion zu einem bestimmten Thema als Aufgabe für die Studierenden aus. Im Anschluss an die Peer Review sollten Sie den Studierenden die **Möglichkeit zu Verbesserungen** ihrer Arbeit geben, wobei die **Fähigkeit zur Berücksichtigung und Umsetzung der Kommentare** in die Endnote einfliesst.
- Zur Förderung seriöser Kreuzgutachten können Sie die **Qualität der eingehenden Kommentare benoten** (handelt es sich um konstruktive, nützliche und wohlwollende Kommentare?) und mit einer relativ geringen Gewichtung in der Endnote berücksichtigen.

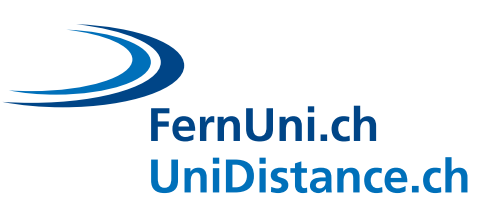

## <span id="page-26-0"></span>**4 Förderung synchroner Interaktionen**

Wenn Sie die Interaktion zwischen Dozierenden und Studierenden sowie unter den Studierenden während des virtuellen Unterrichts fördern möchten, sollten Sie darauf achten, Ihre Aktivitäten so zu gestalten, dass die Studierenden **genügend Raum** haben, sich aktiv einzubringen können und ihren Lernprozess mitzuprägen. Sie können Möglichkeiten für mündliche oder schriftliche Beiträge vorsehen, ebenso die Nutzung von Umfrageinstrumenten, den Austausch in Untergruppen oder Präsentationen der Arbeiten von Einzelpersonen oder Gruppen. Mit der **Rhythmisierung** des virtuellen Unterrichts fördern Sie auch den dynamischen Austausch und die Interaktion.

## **4.1 Aktive Einbindung der Studierenden in den Lernprozess**

#### <span id="page-26-1"></span>**4.1.1 Sprechen**

- Keine Angst vor Pausen! Geben Sie den Studierenden **Zeit**, ihre Wortmeldungen **vorzubereiten** und **Mut zu eigenen Beiträgen zu schöpfen**. Stellen Sie klar, dass mehrere Wortmeldungen durch Handheben vorliegen müssen, bevor Sie eine Person aufrufen.
- Sprechen Sie die Studierenden **direkt mit ihrem Namen** an, vor allem, wenn sie sich selten melden (dieses Vorgehen sollten Sie dann wählen, wenn ein Thema vorab bearbeitet oder eine Fragestellung vorab in der Gruppe besprochen wurde).

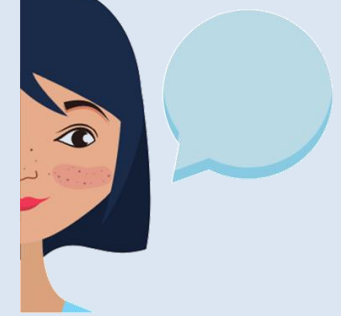

- Befragen Sie Studierende direkt und konkret zu einzelnen ihrer Kommentare zu einer Arbeit oder in einem Forum, zu bestimmten ihrer Antworten in einer Umfrage o. ä.
- Beschränken Sie sich auf **jeweils eine einzige Frage**, stellen Sie diese in einen Zusammenhang mit den Lernzielen und **stellen Sie während der gesamten virtuellen Veranstaltung immer wieder Fragen**. Sie können die von Ihnen gestellte Frage visualisieren (auf einer Folie, als Kamerahintergrund, im Chat oder auf einem Blatt Papier).
- Zeigen Sie Interesse, stellen Sie Anschlussfragen, fordern Sie die übrigen Studierenden auf, eine Antwort aus der Gruppe zu kommentieren etc.
- Denken Sie daran, dass Live-Diskussionen mehr Zeit in Anspruch nehmen und weniger spontan ausfallen. Überlegen Sie, welche Fragestellungen sich **asynchron** erörtern oder diskutieren lassen (etwa in einem Forum) und welche in die virtuelle Lehrveranstaltung gehören. Sie können auch eine Verbindung zwischen dem synchronen und dem asynchronen Bereich schaffen und eine Frage in einer synchronen Diskussion anreissen, die anschliessend in ein Forum verlagert wird. Dieses Vorgehen lässt sich auch umkehren.
- Arbeiten Sie mit **offenen oder kreativen Aktivitäten**, bei denen die Studierenden anhand von Konzepten das eigene Erleben reflektieren sollen.

### **4.1.2 Abstimmen**

- <span id="page-27-0"></span>• Umfragen in virtuellen Lehrveranstaltungen ermöglichen Folgendes:
	- o Teilnahme **aller Studierenden**
	- o Ermutigung der Studierenden, sich zu **engagieren** und einzubringen
	- o Ein objektiveres Bild der **Ansichten der Studierenden**
	- o **Überprüfung des Verständnisses** der Studierenden
	- o **Anpassung des Kurses** je nach Antworten der Studierenden
- Mehrere Arten von Fragen eignen sich für Umfragen:
	- o **Gedächtnisfragen**
	- o **Verständnisfragen** zu einem Konzept
	- o **Anwendungsfragen**
	- o **Fragen nach der Meinung** der Studierenden
	- o **Fragen nach den Vorlieben** der Studierenden
	- o Fragen nach dem **Stand ihres Vertrauens**
	- o **Rückmeldungs** oder Anschlussfragen
- Auf Zoom gibt es mehre Umfragemöglichkeiten:
	- o Die **Umfragefunktion** liefert anonyme Ergebnisse
	- o Die Schaltflächen im Werkzeug **Teilnehmer** liefern persönliche Ergebnisse (Namen)
	- o Live-**Gesten** (z. B. ein erhobener Finger = Ja, zwei erhobene Finger = Nein)

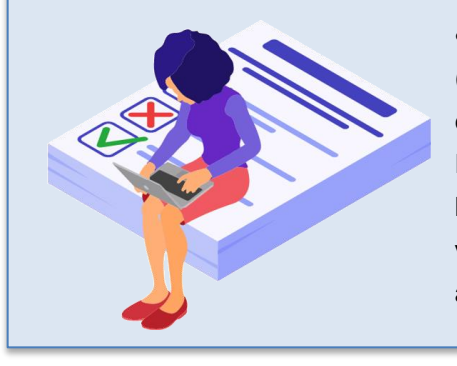

• Ausserdem sind auch **externe Umfragewerkzeuge** verfügbar [\(Turningpoint,](https://www.turningtechnologies.com/turningpoint/) [Kahoot](https://kahoot.it/) !, [Poll Everywhere,](https://www.polleverywhere.com/) [myQuiz,](https://myquiz.org/) [Mentimeter,](https://www.mentimeter.com/) etc.). Sie bieten mehr Möglichkeiten zu unterschiedlichen Fragestellungen (offene Antworten, Begriffswolken, Bilder etc.), lassen sich aber nur einsetzen, wenn man Zoom vorübergehend verlässt. Bei regelmässigen Umfragen können diese Werkzeuge allerdings nützlich sein.

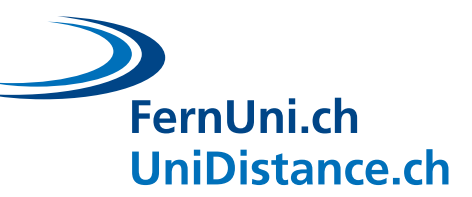

#### **4.1.3 Schreiben**

- <span id="page-28-0"></span>• Ein Chat eröffnet folgende Möglichkeiten:
	- o Erhöhung der **studentischen Beteiligung** im Vergleich zu Sprachbeiträgen
	- o Rascher Überblick über die Ansichten der Studierenden, zahlreiche unterschiedliche Blickwinkel und Standpunkte sowie Übersicht über die gegenseitigen Lerneffekte
	- o Angebot von **anderen Beitragsmöglichkeiten** für mündlich eher zurückhaltende Studierende (Schüchternheit, Fremdsprachigkeit, lärmiges Umfeld, ...)
	- o Einholen von Kommentaren und **Rückmeldungen**
	- o **Posting von Fragen** zur gemeinsamen Bearbeitung in Kleingruppen
	- o Lösung von **technischen Problemen**
	- o Schaffung von **sozialen Bindungen** zwischen den Studierenden
	- o Bekanntgabe von **administrativen Hinweisen**
	- o **Teilen von Links oder Dokumenten**

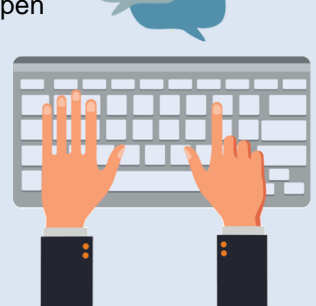

• Im Chat ist Ihre Konzentrationsfähigkeit gefragt. Dies kann belastend

sein, wenn Sie sich bereits auf Ihre Präsentation, die mündliche Diskussion etc. konzentrieren müssen. **Nehmen Sie nach Möglichkeit Unterstützung in Anspruch!** Als Kursleiter oder Kursleiterin können Sie sich beispielsweise auf den Vortrag und den mündlichen Austausch konzentrieren, während Ihr Assistent oder Ihre Assistentin im Chat Fragen beantwortet.

#### • **Drei Möglichkeiten zur Nutzung von Chats**:

- o Verzicht auf Chats
- o Einsatz in ganz bestimmten Phasen Ihrer Veranstaltung (vor allem, wenn Sie ohne Unterstützung eine Lehrveranstaltung abhalten)
- o Einsatz des Chats parallel zur Lehrveranstaltung mit Möglichkeit zur jederzeitigen Nutzung

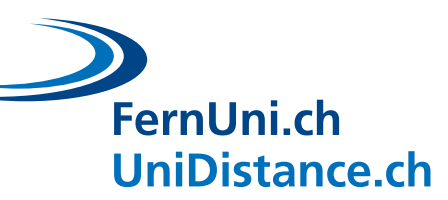

#### **4.1.4 Austausch in Untergruppen**

- <span id="page-29-0"></span>• Gruppenaktivitäten haben folgende Vorzüge:
	- o Hoher **sozialer Stellenwert**, vor allem zu Beginn des Semesters, wenn die Dynamik unter den Kursteilnehmenden noch nicht gefestigt ist
	- o **Kollegiales Lernen (Peer Learning)**

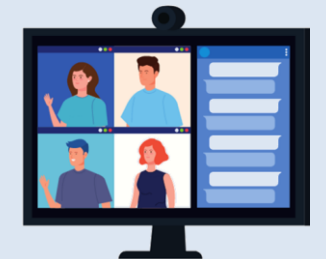

• Sie können während der Gruppenarbeiten auch Fragen an die Studierenden richten. Zu ihrer Beantwortung sind eine **Diskussion in der Gruppe**, ein **Meinungsaustausch** und ein **Scaffolding** erforderlich. Anschliessend können Sie die einzelnen Gruppen zum Teilen ihrer Ergebnisse einladen.

- Sie können Ihren Studierenden ein **gemeinsames Dokument** (Google Docs, Slides, ...) zur Verfügung stellen, sodass Sie den Stand und die Fortschritte ihrer Diskussionen und Überlegungen direkt einsehen können.
- Geben Sie den Studierenden **genügend Zeit**, sich mit der Aktivität vertraut zu machen, Problemstellungen und Lösungen zu erörtern und zu diskutieren, sich zu organisieren etc. Informieren Sie sie umgehend über die Abgabefristen und passen Sie den Zeitpunkt bei Bedarf ruhig an. Sagen Sie fünf Minuten vor der Abgabezeit an, dass die Frist abläuft.

#### • **Erstellen von Untergruppen**:

- o Bilden Sie je nach Schwierigkeitsgrad der Aufgabe Gruppen von zwei bis sechs Studierenden
- o Insbesondere auf Zoom können Sie Gruppen **nach dem Zufallsprinzip** bilden. In technischer Hinsicht hat dieses Verfahren den Vorteil der Schnelligkeit und Einfachheit. In sozialer Hinsicht gestaltet sich der Austausch dynamischer und es werden neue Kontakte gefördert.
- o Sie können auch **Gruppen festlegen**, indem Sie entweder immer mit den gleichen Teams arbeiten (allenfalls ein beruhigender Effekt für die Studierenden und eine Stabilisierung des Austauschs, aber problematisch im Fall von Abwesenheiten) oder indem Sie Studierende, die sich gegenseitig ergänzen, in eine Gruppe einteilen (etwa aufgrund ihrer Reaktionen bei einer Umfrage, eines gemeinsamen Lieblingsthemas, sich gegenseitig ergänzender Wissensstände etc.).
- Während die Studierenden in den Gruppenräumen tätig sind:
	- o haben Sie Gelegenheit zu einer Pause
	- o können Sie die einzelnen Räume besuchen, um zu sehen, ob alles reibungslos verläuft
	- o können Sie die von den Studierenden geteilten Dokumente einsehen
	- o können Sie die nächsten Aktivitäten vorbereiten

#### <span id="page-30-0"></span>**4.1.5 Präsentation der eigenen Arbeit**

• Ein effizienter Ansatz, Studierende zu aktivieren, ist der Vorschlag, das Ergebnis/die Ergebnisse aus ihrer asynchronen Forschung über einen Begriff, ein Konzept oder eine Besonderheit Ihres Fachgebiets in einer synchronen Präsentation vorzustellen/zu teilen. Solche Präsentationen können auch in Form von **Kurzvideos** erfolgen, die die übrigen Studierenden asynchron ansehen können.

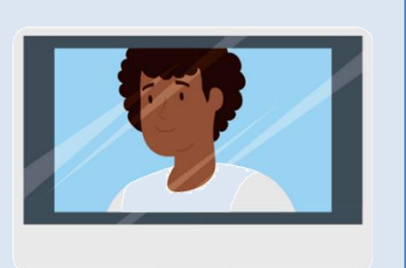

#### • Diese Aktivität hat mehrere **Vorzüge**:

- o Die Studierenden werden **aktiviert** und die virtuelle Lehrveranstaltung gestaltet sich dynamischer
- o Sie bietet sich an für **Peer Learning**: Mit der Aufteilung der Forschung und Überlegungen zu verschiedenen Begriffen auf mehrere Studierende kann sich jeder und jede auf ein Thema konzentrieren und sich somit auch in dieses Thema vertiefen, bevor es mit den anderen Teilnehmenden geteilt wird. Auf einer Reihe von Gebieten lässt sich somit vermehrt in die Breite und Tiefe gehen.
- o Ihre Studierenden können **Kompetenzen in der Präsentation und Argumentation** entwickeln, da sie in einem begrenzten Zeitraum einen wesentlichen Begriff klar und nachvollziehbar präsentieren müssen.
- Zudem müssen sie für ihre Präsentation ihre Kompetenzen in der wissenschaftlichen Forschung trainieren: Sie müssen sich informieren, unterschiedliche wissenschaftliche Ressourcen ausfindig machen und einsehen, diese auf Zuverlässigkeit und Relevanz für das gestellte Thema prüfen und schliesslich die zentralen Aussagen zusammenfassen und übersichtlich darstellen. Diese Lerneffekte spielen bei der Erstellung zukünftiger Forschungsarbeiten eine wesentliche Rolle.
- Es steht Ihnen frei, die betreffenden Präsentationen zu **bewerten** oder nicht zu bewerten.
- Um die Studierenden im Publikum enger einzubinden, können Sie auch eine formative oder summative **Peer Review** ansetzen. Als Zusatzauftrag können Sie den oder die Präsentierende auch **Verständnisfragen** ausarbeiten lassen, die im Verlauf der Präsentation (z. B. in Form einer Umfrage oder eines Quiz) zur Anwendung kommen.
- Vergessen Sie nicht, dass sich dieses Präsentationsformat von Konzepten oder Forschungsergebnissen auch für **Gruppen** eignet.

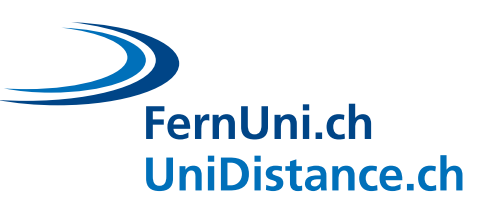

## <span id="page-31-0"></span>**4.2 Rhythmisierung und Dynamisierung des virtuellen Unterrichts**

Es ist wichtig, Ihre Studierenden zur **Beteiligung** zu motivieren: Der von Ihnen gesetzte Rhythmus Ihrer virtuellen Lehrveranstaltung fördert die **Interaktionen**. Wenn Sie Ihre Studierenden einbinden wollen, sollten Sie ihnen genügend Raum geben, ihnen Gelegenheit zu Beiträgen bieten und dafür sorgen, dass sie Lust haben, Beiträge zu leisten. Im Folgenden finden Sie einige Hinweise, wie Sie die **Aufmerksamkeit** der Studierenden in dynamischen Lehrveranstaltungen **fesseln** und einen nutzbringenden sowie bereichernden Austausch pflegen können.

## **DIREKT ANSPRECHEN, MOTIVIEREN**

- Verdeutlichen Sie, weshalb Ihre anstehenden Aussagen wichtig sind.
- **Stellen Sie Herausforderungen** zu den Lernzielen: Beginnen Sie mit einer Aktivität, die den Studierenden aufzeigt, was sie nicht wissen. Dies verstärkt die Selbstmotivation der Studierenden.
- Sorgen Sie dafür, dass das Publikum Sie parallel zu Ihrem Vortrag auch auf Video sieht: Ein **visueller Kontakt** trägt dazu bei, dass die Studierenden Ihre Veranstaltung aufmerksam und mit Interesse verfolgen.
- Sehen Sie in die Kamera, wenn Sie einen oder eine Studierende(n) direkt ansprechen, damit es wirkt, als ob Sie dieser Person in die Augen sähen.

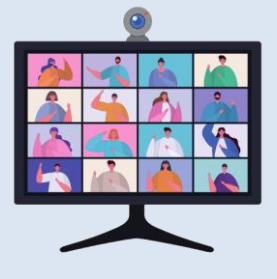

• **Rufen Sie die Studierenden namentlich auf**, stellen Sie ihnen **Fragen**.

#### **ABWECHSLUNG**

- Nach fünf bis zehn Minuten sollten Sie eine neue Aktivität einleiten. **Pausen nicht vergessen!**
- Nutzen Sie die **vielfältigen Möglichkeiten** des Online-Unterrichts: Kurzvideos, rasches Quiz, Vortrag, Q&A, Umfrage, Diskussionen, Erörterungen, Gruppenarbeit, Präsentation eines oder einer Studierenden etc. Abwechslung sorgt dafür, dass die Studierenden «bei der Stange bleiben», sie darf aber nicht zum Selbstzweck werden!

#### **NUTZUNG UNTERSCHIEDLICHER WERKZEUGE**

• Setzen Sie die **verschiedenen Werkzeuge** ein, die der Online-Unterricht zu bieten hat: Umfragen, Quiz, Gruppenräume, Begriffswolken, Chats etc. Mit ihrer Hilfe lassen sich Fragen auch persönlicher gestalten, etwa Fragen nach der Selbstorganisation im Studium oder Verständnisfragen zum Stoff.

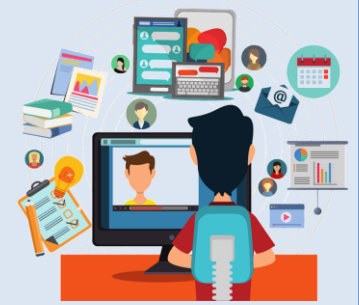

- **Teilen Sie Inhalte** mittels einer Präsentation und versehen Sie Ihre Präsentation mit **Notizen** zu den Diskussionsbeiträgen und Kommentaren der Studierenden.
- Notieren Sie Schlüsselbegriffe und zusätzliche Ideen der Studierenden auf dem **Whiteboard** in Zoom oder lassen Sie die Teilnehmenden ihre Beiträge selbst auf dem Whiteboard eintragen.
- Filmen Sie sich mit einer Kamera (Handykamera) währenddessen Sie auf einem Papier oder auf einem Whiteboard schreiben.

# FernUni.ch **UniDistance.ch**

## **SO KÖNNEN SIE IHRE STUDIERENDEN AKTIVIEREN UND IHRE VERANSTALTUNG DYNAMISCH GESTALTEN**

- Leiten Sie Ihre Veranstaltung mit einem **Aufhänger in Frageform** ein. Die Frage sollte knifflig oder anregend sein oder sich mit einem bei Studierenden häufigen Vorurteil befassen. So wecken Sie das Interesse und sorgen für Motivation.
- Zur Einführung eines **neuen Konzepts** eignet sich ein Werkzeug zur Erstellung von Begriffswolken: Fordern Sie die Studierenden auf, je zwei bis drei Schlüsselbegriffe zu diesem Konzept in die Wolke einzutragen.
- Präsentieren Sie **neue Begriffe** in Ihrer Veranstaltung, indem Sie sie visualisieren. Stellen Sie anschliessend eine Reihe von Fragen zum jeweiligen Begriff, die Ihre Studierenden in **Untergruppen** bearbeiten können, um ihr Wissen zu diesem Begriff zu vertiefen. Zurück im Plenum sollten Sie eine Frage-Antwort-Runde zu diesen Inhalten vorsehen und das Kapitel dann erkennbar abschliessen, z. B. mit einem **witzigen Kurzvideo** zum Thema.
- Wenn Sie Ihren Studierenden einen asynchronen **Leseauftrag** zu wissenschaftlicher Literatur erteilen, nutzen Sie das **Whiteboard** in Zoom und lassen Sie die Teilnehmenden die zentralen Begriffe aus den gelesenen Texten notieren. Rufen Sie die Studierenden namentlich dazu auf, die notierten Begriffe mündlich zu erläutern.
- Mithilfe eines **Umfragewerkzeugs** können Sie ermitteln, ob die Studierenden die im Selbststudium zu erarbeitenden Materialien als leicht oder schwer einstufen. Vergessen Sie nicht, **Verständnisfragen** zu stellen, um den Wissensstand der Studierenden in Erfahrung zu bringen und Ihren Unterricht allenfalls anzupassen. Dies ist auch ein Anreiz für die Studierenden, sich zu Hause vorzubereiten.
- Bieten Sie ihnen die Möglichkeit, Probleme oder **Fragen** beim asynchronen Selbststudium in den **Chat** zu stellen. Bieten Sie Möglichkeiten, diese Punkte in Gruppenräumen zu besprechen, und nehmen Sie sich nach dem virtuellen Unterricht die Zeit, Antworten z. B. in einem **Forum** zu skizzieren.
- Wenn Sie bei einer **Umfrage** zu bestimmten Begriffen aus dem Unterricht sehr unterschiedliche Ansichten erhalten, organisieren Sie eine **Erörterung** und teilen Sie die Studierenden mit unterschiedlichen Meinungen bewusst zusammen in Gruppenräume ein. Führen Sie im Anschluss an diese Diskussion **erneut eine Umfrage** unter den Studierenden durch, um allfällige Änderungen der Antworten zu protokollieren.
- Wenn Sie eine Aktivität in **Untergruppen** organisieren, regen Sie zur Notierung der Überlegungen die Nutzung eines gemeinsamen Werkzeugs an, das auch Ihnen zugänglich ist. So können Sie beispielsweise den Teams, die sich schwertun, **Hinweise** geben oder im Gegenteil **zusätzliche Problemstellungen** für Teams einbauen, die am effizientesten arbeiten.

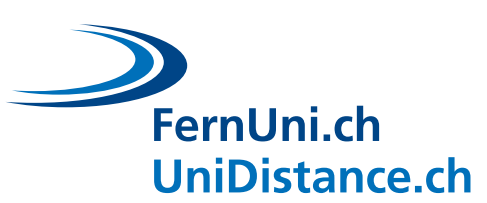

## <span id="page-33-0"></span>**5 Verknüpfung von synchronen und asynchronen Aktivitäten**

Synchrone und asynchrone Aktivitäten bieten jeweils unterschiedliche Interaktionsmöglichkeiten. Nutzen Sie nach Möglichkeit dasjenige Verfahren, das die meisten Vorteile bietet. Denken Sie auch daran, **Verbindungen zwischen den synchronen und den asynchronen Aktivitäten zu schaffen**: Nutzen Sie die Vorzüge der asynchronen Interaktionen als Basis für synchrone Interaktionen und umgekehrt.

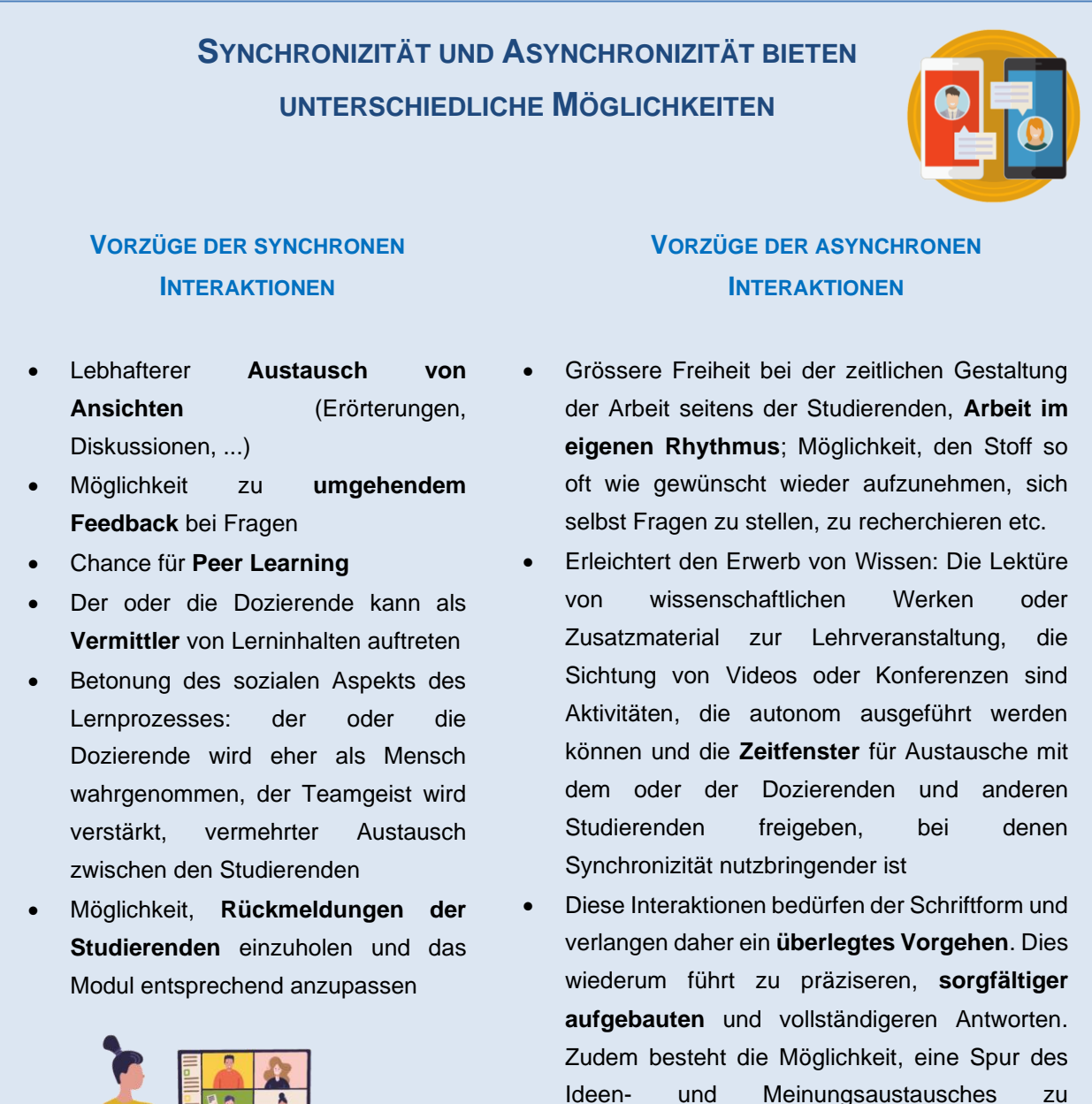

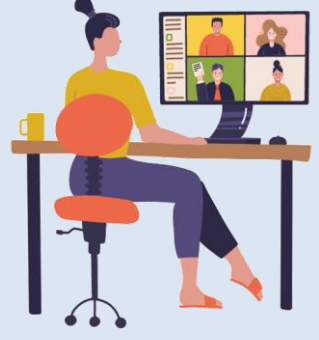

FernUni.ch

**UniDistance.ch** 

Institutionell akkreditiert gemäss HFKG Accréditation institutionnelle LEHE

hinterlassen. Auch das Gegenteil (**Anonymität**

• **Flexible Gestaltung** des Austauschs (so können die Studierenden z. B. sich zunächst untereinander austauschen, je nach Verlauf der

der Beiträge) ist möglich.

Diskussion wird eingegriffen).

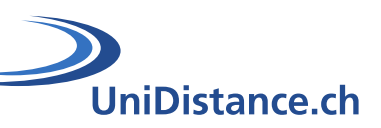

#### **SO LASSEN SICH SYNCHRONE UND ASYNCHRONE AKTIVITÄTEN VERKNÜPFEN**

- Stellen Sie Ressourcen und Werkzeuge zur Verfügung, mit denen sich der Theoriehintergrund der Veranstaltung **autonom** erarbeiten lässt, und nutzen Sie den direkten Austausch für Fragen-Antworten-Runden oder Fallstudien.
- Nehmen Sie bei der virtuellen Lehrveranstaltung eine Mitteilung aus einem Forum oder eine Idee aus einer studentischen Arbeit oder auch einen häufig in Diskussionen auftretenden Fehlschluss auf.
- Beauftragen Sie die Studierenden mit der Erstellung einer **synchronen Präsentation** zu einem zuvor ausgeführten Denkprozess.
- Leiten Sie während Ihrer virtuellen Lehrveranstaltung eine **Diskussion** ein, welche die Studierenden in einem **Forum** fortsetzen können.
- Regen Sie zur **individuellen Lektüre von wissenschaftlichen Artikeln** an und organisieren Sie einen synchronen **Ideen- und Fragenaustausch**.
- Kommentieren Sie die eingereichten Arbeiten individuell und geben Sie **formative Rückmeldungen**. Ziehen Sie synchron eine allgemeine Bilanz der guten Ideen, die aus diesen Arbeiten hervorgegangen sind, oder besprechen Sie Probleme, mit denen die Mehrheit zu kämpfen hatte.
- Entwerfen Sie **Quiz** zum Lernstoff oder zu einem Lektüreauftrag und **besprechen Sie die Ergebnisse und Schwierigkeiten** synchron. Sie können die Ergebnisse von Quiz im Verlauf Ihres Moduls auch mit einer geringen Gewichtung in die Endnote einfliessen lassen. So fördern Sie die laufende Mitarbeit und würdigen die Lerneffekte.
- Sie können Ihre **virtuelle Lehrveranstaltung auch aufzeichnen** und anschliessend asynchron zur Verfügung stellen, sodass Studierende allfällige offene Punkte erneut aufnehmen, nicht Verstandenes noch einmal anhören oder verpasste Veranstaltungen nachholen können.

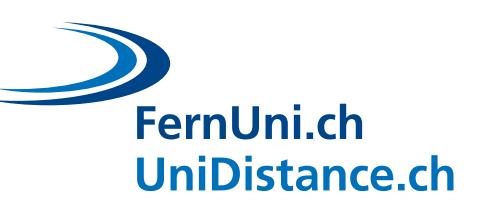

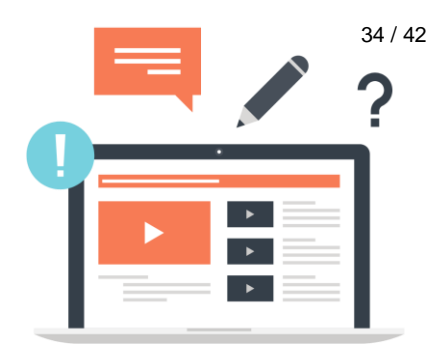

## <span id="page-35-0"></span>**6 Technische Ressourcen**

Hier finden Sie einen Überblick über eine Reihe von technischen Ressourcen und Anleitungen, die Ihnen bei der Umsetzung der Tipps aus diesem Leitfaden nützlich sein können. Das **Modul «Unterrichten bei der FernUni Schweiz»** bietet zahlreiche zweckdienliche technische und pädagogische Ressourcen, die Sie bei der Gestaltung Ihres Fernunterrichts nutzen können. Die Ressourcen zu den **Einstellungen und den Funktionen von Zoom** stammen von der offiziellen Website des Supports von Zoom.

## <span id="page-35-1"></span>**6.1 Lektüre des Moduls «Lehre an der Fernuni»**

Das Modul [«Unterrichten bei der FernUni Schweiz»](https://moodle.fernuni.ch/course/view.php?id=11) kann nur von Dozierenden der FernUni abgerufen werden. Es wird regelmässig ergänzt und aktualisiert.

Hier finden Sie insbesondere:

- Technische und pädagogische Ressourcen zum **virtuellen Unterricht**
	- o [Poster für Studierende:](https://digitalskills.unidistance.ch/de/ein-paar-einfache-massnahmen-zur-aktiven-teilnahme-an-einem-fernkurs/) Wie beteiligt man sich aktiv an einem Fernkurs?
- Pädagogische Ressourcen zur Einrichtung von **[Foren](https://digitalskills.unidistance.ch/de/foren-lernen-durch-asynchrone-interaktionen-fordern/)**
	- o Roadmap für Dozierende
	- o Poster für Studierende: effektiv an einem Forum teilnehmen
- Serie von Anleitungen zum **Unterricht auf Moodle**
	- o Anleitung zur Gestaltung von Workshops (Peer-Review-Workshops) [\(Offizielle](https://docs.moodle.org/310/en/Workshop_activity)  [Dokumentation von Moodle\)](https://docs.moodle.org/310/en/Workshop_activity)
	- o Anleitung zum Anlegen von Foren [\(Offizielle Dokumentation von Moodle\)](https://docs.moodle.org/19/de/Forum_anlegen)

**FALLS SIE KEINEN ZUGANG ZU DIESEM MODUL HABEN, FINDEN SIE**  skills. **EINEN GROSSTEIL UNSERER PÄDAGOGISCHEN UND TECHNISCHEN RESSOURCEN IN UNSEREM B[LOG](https://digitalskills.fernuni.ch/).**

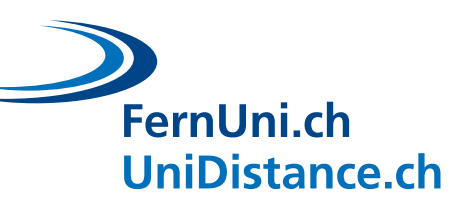

## <span id="page-36-0"></span>**6.2 Zoom konfigurieren**

#### **Konfiguration des virtuellen Unterrichts**

Sie können [die Einstellungen Ihres virtuellen Hörsaals auf Zoom auswählen.](https://support.zoom.us/hc/de/articles/201362413-Programmer-des-réunions) Zu diesem Zweck konfigurieren Sie in erster Linie die Video- und Audio-Optionen der Teilnehmenden. Hier können Sie auch Passwörter vergeben oder einen Vorraum für Ihren Hörsaal einrichten.

#### **Namen und Profilbild persönlich gestalten**

Sie können Ihren Namen auf der Teilnehmerliste ändern. Fahren Sie mit dem Mauszeiger über Ihren Namen, klicken Sie anschliessend auf «Mehr» und dann auf «Umbenennen» oder «Profilbild ändern».

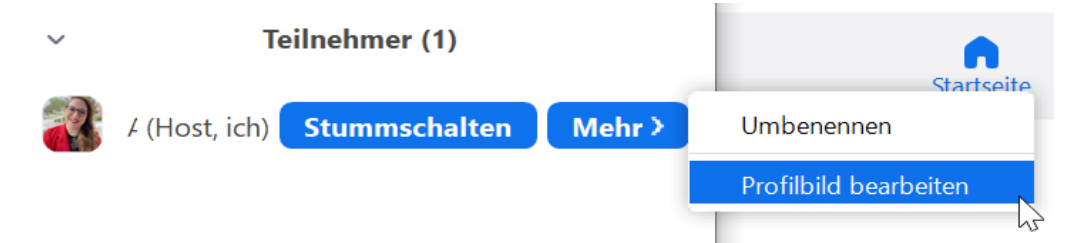

#### **Anzeige in Zoom ändern**

[Die Videos der Teilnehmenden lassen sich auf verschiedene Arten anzeigen.](https://support.zoom.us/hc/de/articles/201362323-Comment-modifier-le-format-vidéo-) In der **Galerieansicht** werden alle Teilnehmenden im selben Fenster angezeigt. In der **Sprecheransicht** wird der Sprecher bzw. die Sprecherin als Grossbild angezeigt. Wenn ein Teilnehmer oder eine Teilnehmerin [den](https://support.zoom.us/hc/de/articles/115004802843-Mode-côte-à-côte-du-partage-d-écran)  [Bildschirm teilt,](https://support.zoom.us/hc/de/articles/115004802843-Mode-côte-à-côte-du-partage-d-écran) haben Sie ebenfalls die Wahl zwischen diesen beiden Ansichten.

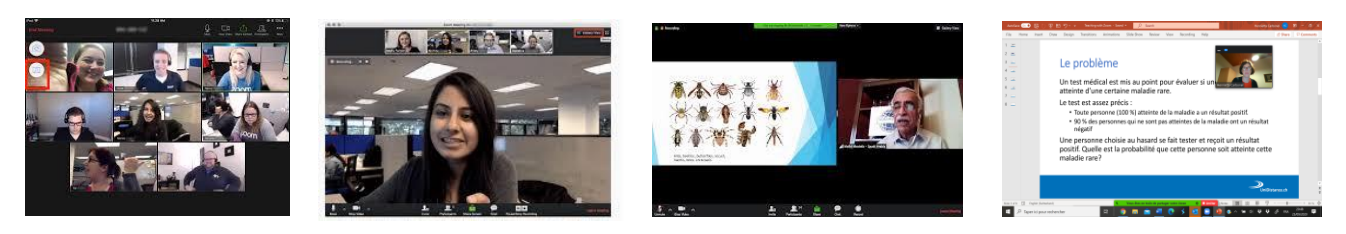

#### **Wortmeldung**

Unter dem Reiter «Teilnehmer» finden die Studierenden eine Schaltfläche, mit der sie virtuell die Hand heben können, um sich zu Wort zu melden. Als Host oder Co-Host können Sie diese Schaltfläche nicht sehen. Wenn ein oder eine Teilnehmende(r) die Hand gehoben hat, rückt sein bzw. ihr Name automatisch an die Spitze der Teilnehmerliste.

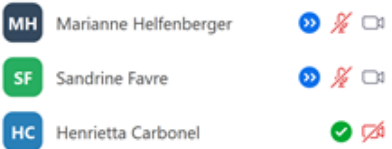

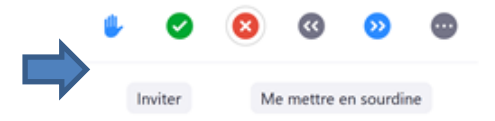

35 / 42

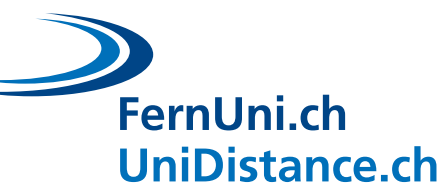

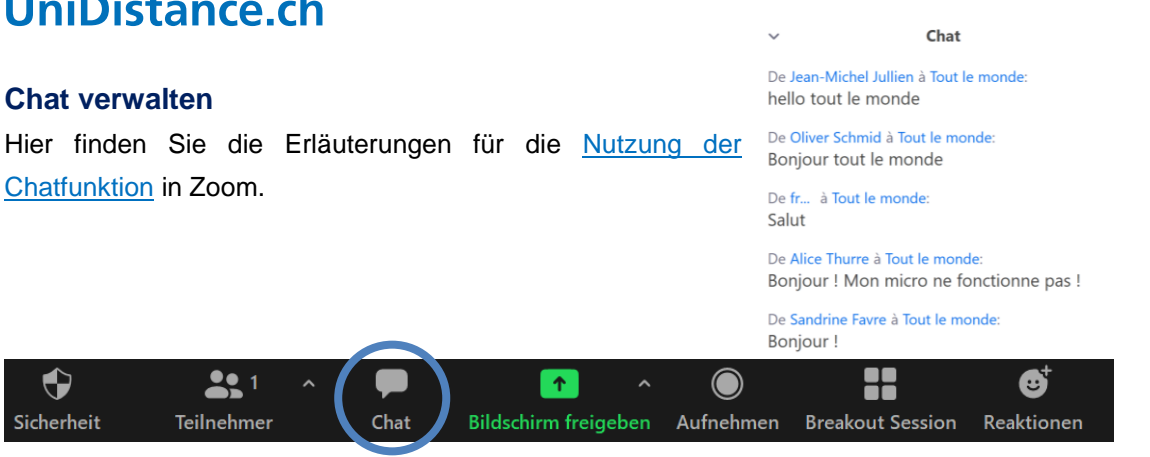

Sie können auch [die Konfiguration des Chats anpassen,](https://support.zoom.us/hc/de/articles/115004809306-Contrôler-et-désactiver-la-discussion-en-réunion) beispielsweise um den Zugang zu kontrollieren.

#### **Ein Whiteboard teilen und Anmerkungen zulassen**

Auf Zoom können Sie [ein Whiteboard teilen](https://support.zoom.us/hc/de/articles/201362153-Partager-votre-écran) und allen Teilnehmenden den Eintrag von [Anmerkungen](https://support.zoom.us/hc/de/articles/115005706806-Effectuer-des-annotations-en-tant-que-spectateur) ermöglichen. Zu diesem Zweck gehen Sie auf den Reiter «Bildschirm teilen» und wählen Sie die Option «Whiteboard».

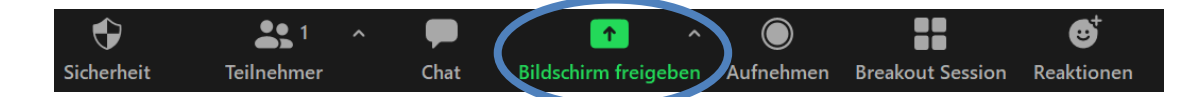

Wählen Sie ein Fenster oder eine Anwendung, die Sie freigeben möchten.

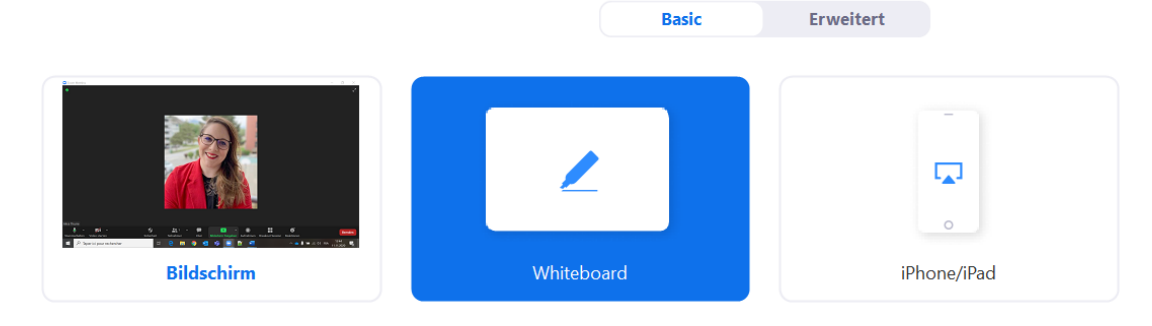

 $\sigma$ 

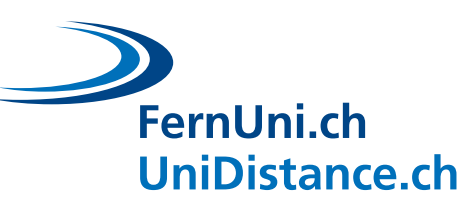

#### **Gruppenräume anlegen**

Zoom bietet eine sehr interessante Möglichkeit, die Teilnehmenden in Gruppen aufzuteilen und sie in sogenannte Breakout-Räume zu verschieben. Zunächst sollten Sie überprüfen, ob für Ihren Hörsaal die [Option Breakout-Räume aktiviert ist](https://support.zoom.us/hc/de/articles/206476093-Erste-Schritte-mit-Breakout-R%C3%A4umen) und dann die Optionen zur [Verwaltung von Breakout-Räumen](https://support.zoom.us/hc/de/articles/206476313-Verwaltung-von-Breakout-R%C3%A4umen) lesen.

Zusammenfassung des Tutorials:

1. Aktivieren Sie die Option in der Konfiguration

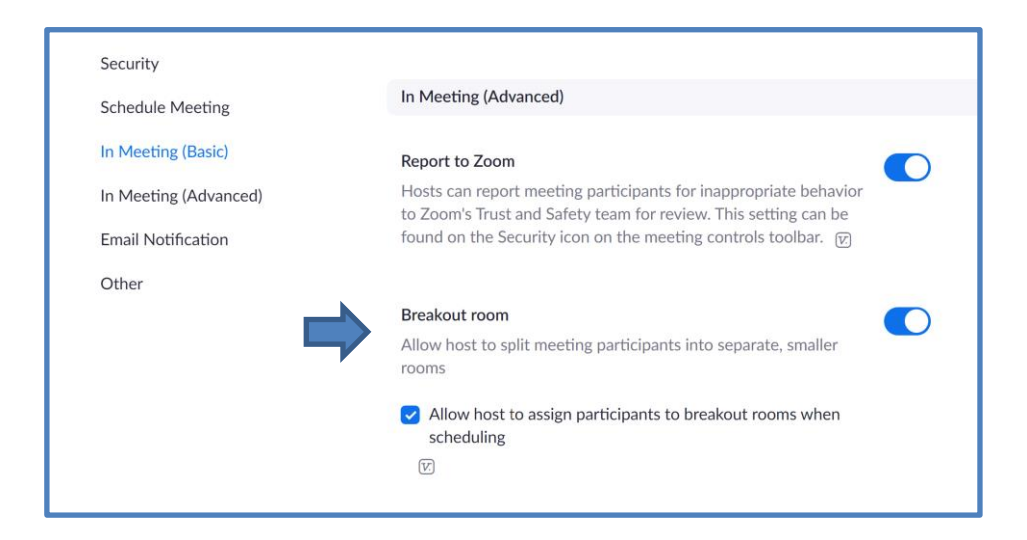

2. Legen Sie mithilfe der Werkzeugliste von Zoom Breakout-Räume an (nur für Hosts). Sie können die Studierenden nach dem Zufallsprinzip oder nach spezifischen Kriterien in Gruppen einteilen. Tipp: Wenn Sie mit spezifischen Einteilungskriterien arbeiten, weisen Sie die Studierenden einer Gruppe (1, 2 oder 3) zu und fordern Sie sie auf, die betreffende Zahl vor ihren Namen zu setzen. In der Teilnehmerliste werden sie dann automatisch nach Nummer geordnet, was die Einteilung in Gruppen erleichtert.

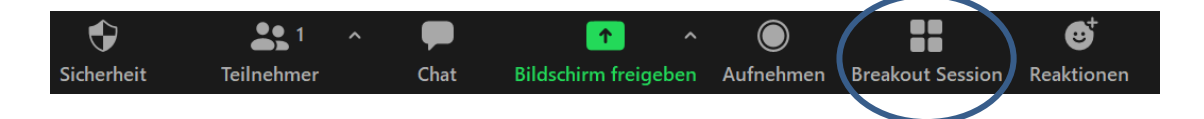

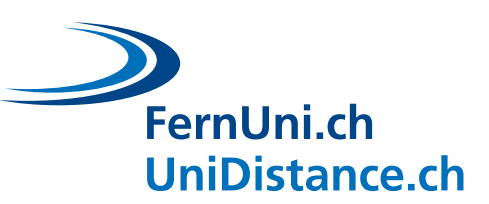

#### **Umfragen anlegen**

Hier finden Sie sämtliche Informationen zum [Anlegen einer Umfrage](https://support.zoom.us/hc/de/articles/213756303-Umfragen-f%C3%BCr-Meetings#%20:~%20:text=D%C3%A9marrez%20la%20r%C3%A9union%20Zoom%20programm%C3%A9e,Cliquez%20sur%20Lancer%20un%20sondage) auf Zoom. Zusammenfassung des Tutorials:

1. Aktivieren Sie die Umfragefunktion in der Konfiguration

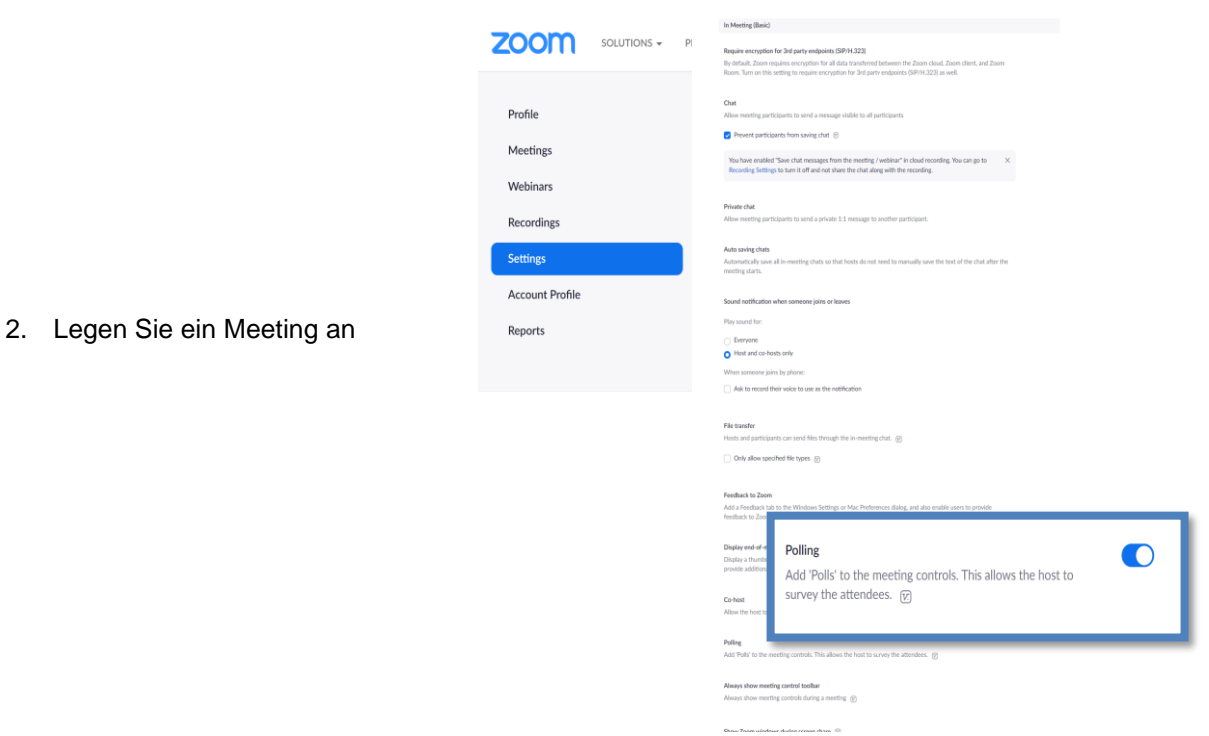

3. Fügen Sie die Fragen aus der Umfrage unten auf der Konfigurationsseite des Meetings ein. Sie können mehrere Fragensets für verschiedene Phasen des Unterrichts erstellen. Sie können eine oder mehrere Antworten vorgeben (offene Antworten sind allerdings noch nicht zulässig).

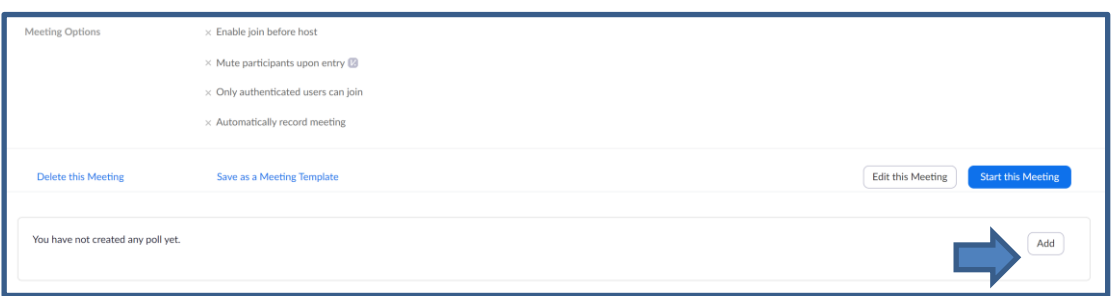

4. Starten Sie die Umfrage direkt aus der Werkzeugleiste von Zoom am unteren Bildschirmrand.

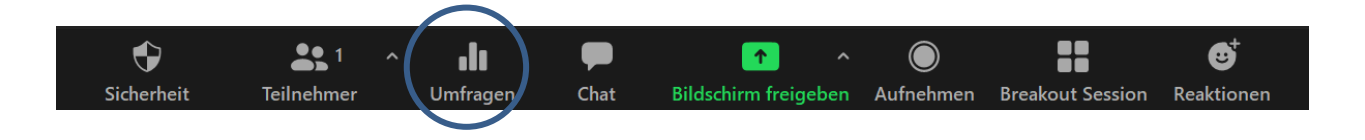

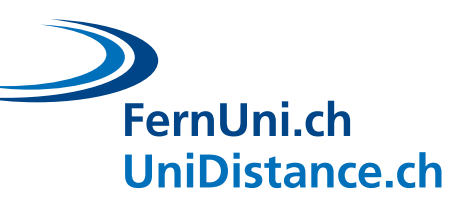

Sie können auch die **über den Reiter «Teilnehmer» abrufbaren Schaltflächen** für Umfragen unter den Studierenden verwenden. Erläutern Sie die verschiedenen Symbole (den grünen Lehrerhaken, das rote Kreuz, die grauen und die blauen Pfeile) und weisen Sie die Studierenden zur Sicherheit darauf hin, wie sie auf diese Symbole zugreifen können.

Wenn Sie als Host oder Co-Host agieren, wird Ihnen über jedem Symbol angezeigt, wie viele Teilnehmende es angeklickt haben. So lässt sich auch in einer grossen Gruppe von Studierenden effizient und rasch eine Umfrage durchführen.

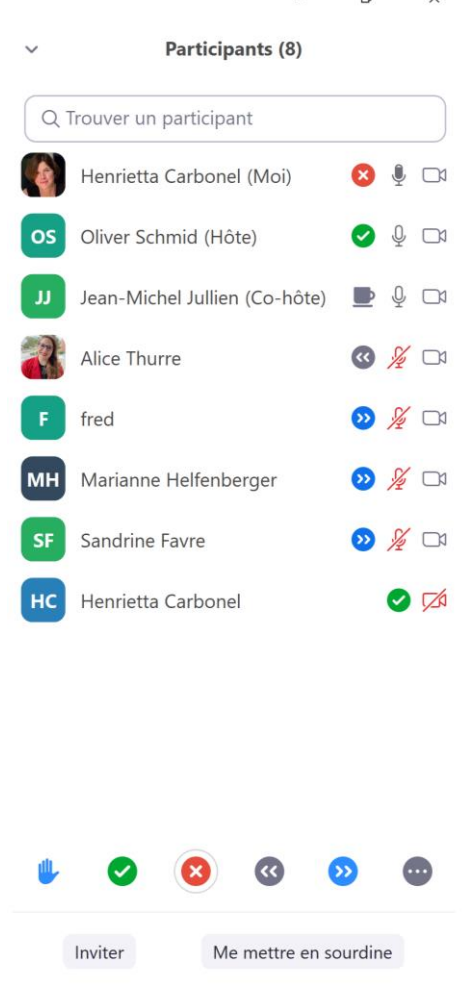

In einer kleinen Gruppe können Sie im Videomodus auch **Gesten** verwenden,

beispielsweise: *«Heben Sie einen Finger für Vorschlag 1, 2 Finger für Vorschlag 2 und drei Finger für Vorschlag 3.»*

oder: *«Daumen nach oben bei Einverständnis, Daumen nach unten bei Ablehnung»*

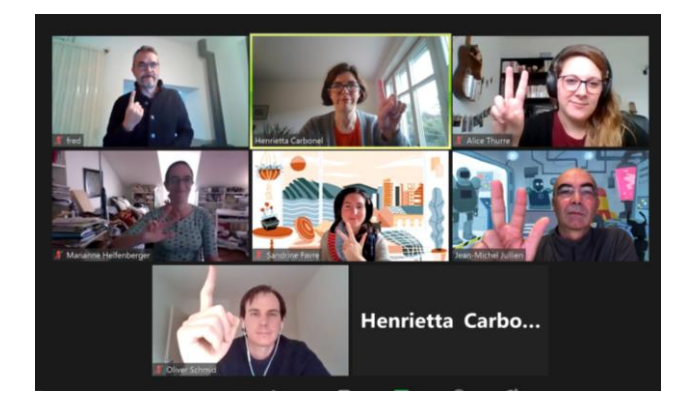

Henrietta Carbo...

FernUni.ch **UniDistance.ch**  Institutionell akkreditiert gemäss HFKG Accréditation institutionnelle LEHE

39 / 42

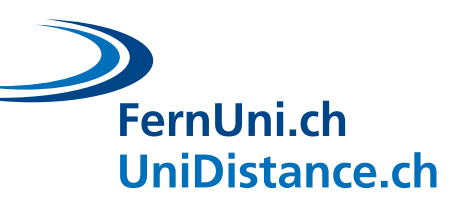

### <span id="page-41-0"></span>**6.3 Weitere Ressourcen**

#### **Teilen eines gemeinsam genutzten Dokuments**

Wenn Sie Werkzeuge zur Zusammenarbeit nutzen wollen, erstellen Sie z. B. ein Google Doc (Textdokument), eine Google Slide (Folie) oder ein Google Sheet (Berechnungsblatt), teilen Sie es anschliessend, indem Sie die entsprechenden Konfigurationen anpassen: Wählen Sie unter «Freigabe» die Option «**Jeder, der über den Link verfügt**» und klicken Sie auf «**Mitbearbeiter**».

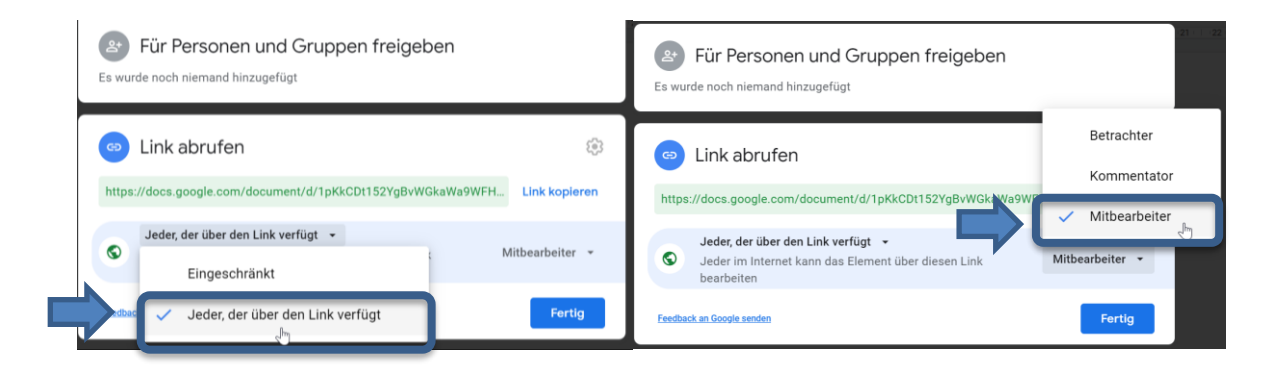

Sie können eine Vorlage erstellen, welche von den Studierenden gemeinsam ausgefüllt wird. Jede Gruppe erhält entweder dieselbe Aufgabe oder den Auftrag, das Problem aus verschiedenen Blickwinkeln zu bearbeiten. Jede Gruppe kann an einem anderen Dokument oder auf einer eigenen Seite desselben Dokuments (z. B. eine Folie pro Gruppe) arbeiten.

#### **Begriffswolken erstellen**

Hier finden Sie eine interessante Ressource mit 6 Werkzeugen zur Erstellung von gemeinsamen und dynamischen [Begriffswolken.](https://de.slideshare.net/idremeau/6-outils-de-cration-de-nuages-de-motscls-dynamiques)

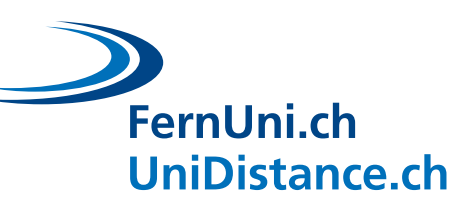

<span id="page-42-0"></span>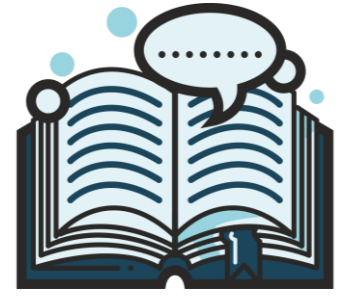

**Literaturverzeichnis**

- Boettcher, J. (2019, 22 avril). Four types of discussion forums in online courses. Designing for learning. <http://designingforlearning.info/four-types-of-discussion-forums-in-online-courses/>
- Brown, P. C., Roediger, H. L. et McDaniel, M. A. (2014). *Make it Stick: The science of successful learning*.The Belknap Press of Harvard University Press.
- Galand, B. et Vanlede, M. (2004). Le sentiment d'efficacité personnelle dans l'apprentissage et la formation : quel rôle joue-t-il ? D'où vient-il ? Comment intervenir ?. *Savoirs*, *hors série*(5), 91-116. https://doi.org/10.3917/savo.hs01.0091
- Leblanc, C. et Guillemette, F. (2014). Consignes claires : travail réussi ! *Le tableau, échanges de bonnes pratiques entre enseignants de niveau universitaire,* (*3*)2.

Levy, D. (2020). *Teaching effectively with Zoom: A practical guide to engage your students and help them learn*. ISBN: 978-1-73534-081-4

- Mazur, E. (2014). *Peer Interaction. Une méthode éprouvée d'enseignement interactif.* Presses polytechniques et universitaires romandes.
- Verdy, J., Bach Khanh Doan, V. et Aribaut, G. (2020, 8 juin). *L'activité brise-glace en formation à distance.*  Université de Montréal. Centre de pédagogie universitaire. [https://cpu.umontreal.ca/fileadmin/cpu/documents/enseigner\\_distance/Activite\\_brise](https://cpu.umontreal.ca/fileadmin/cpu/documents/enseigner_distance/Activite_brise-glace_form_distance_CPU_2020.pdf?fbclid=IwAR3_Zp1CjRnQHsdsK_FkuQ1SmWS0GQ5r9OB4KjTa2GI1nnRFwfSELkceDaI)[glace\\_form\\_distance\\_CPU\\_2020.pdf?fbclid=IwAR3\\_Zp1CjRnQHsdsK\\_FkuQ1SmWS0GQ5r9OB4Kj](https://cpu.umontreal.ca/fileadmin/cpu/documents/enseigner_distance/Activite_brise-glace_form_distance_CPU_2020.pdf?fbclid=IwAR3_Zp1CjRnQHsdsK_FkuQ1SmWS0GQ5r9OB4KjTa2GI1nnRFwfSELkceDaI) [Ta2GI1nnRFwfSELkceDaI](https://cpu.umontreal.ca/fileadmin/cpu/documents/enseigner_distance/Activite_brise-glace_form_distance_CPU_2020.pdf?fbclid=IwAR3_Zp1CjRnQHsdsK_FkuQ1SmWS0GQ5r9OB4KjTa2GI1nnRFwfSELkceDaI)
- Verenikina, I., Jones, P. et Delahunty, J. (2017). The Guide to Fostering Asynchronous Online Discussion in Higher Education. *Fostering OnLine Discussion*, 1-26. [https://doi.org/10.13140/RG.2.2.25787.26405](https://www.researchgate.net/publication/330567543_The_Guide_to_Fostering_Asynchronous_Online_Discussion_in_Higher_Education?channel=doi&linkId=5c49003b92851c22a38c169b&showFulltext=true)